## *11a Escola de Séries*

*Temporais e Econometria*

Analysis of High Frequency Financial Data: Methods, Models and Software

## Eric Zivot

Associate Professor and Gary Waterman Distinguished Scholar, Department of Economics Adjunct Associate Professor, Department of Finance University of Washington August 1, 2005

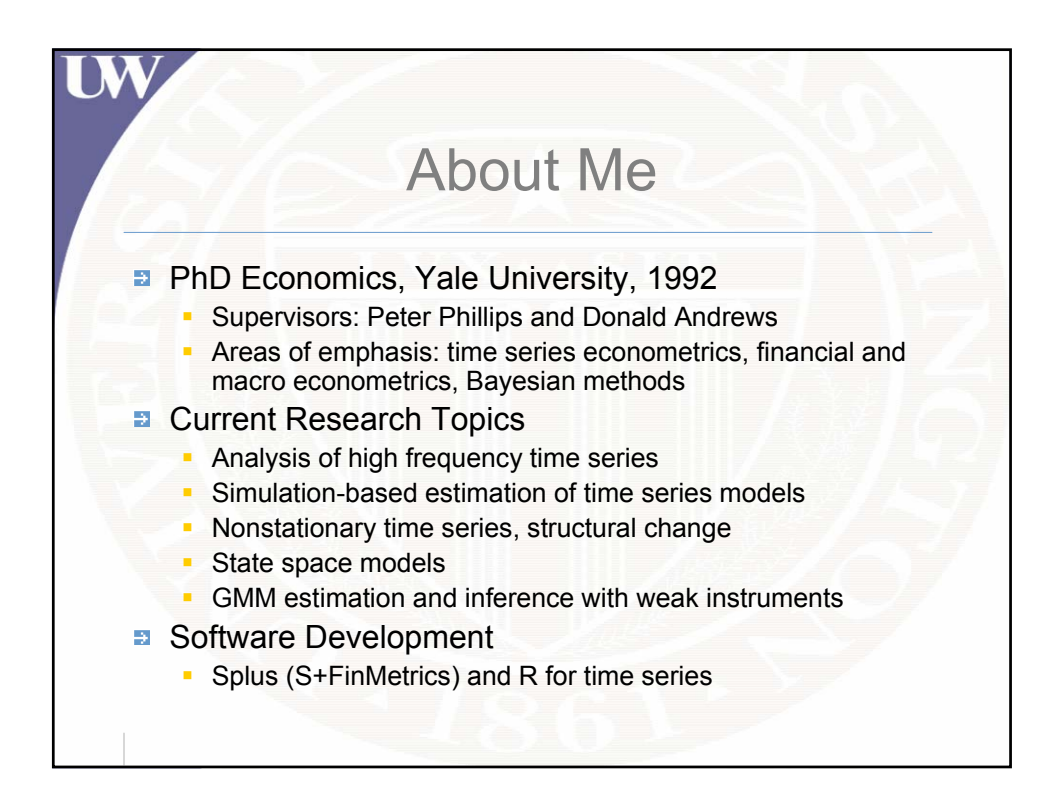

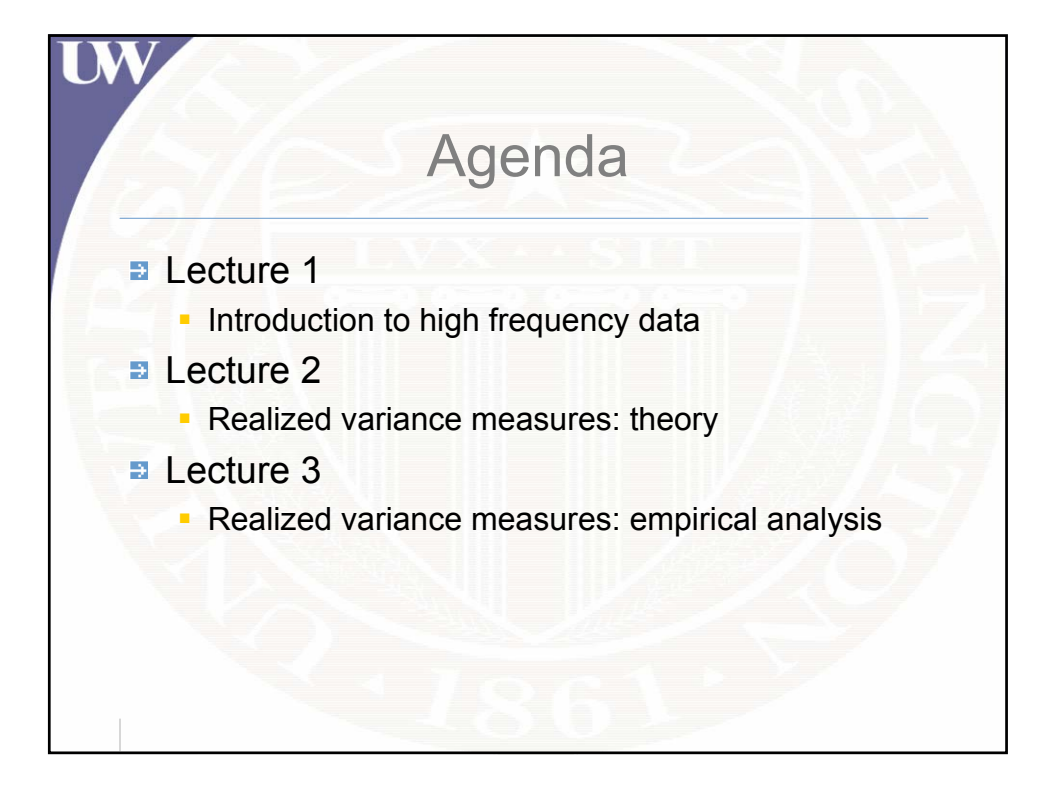

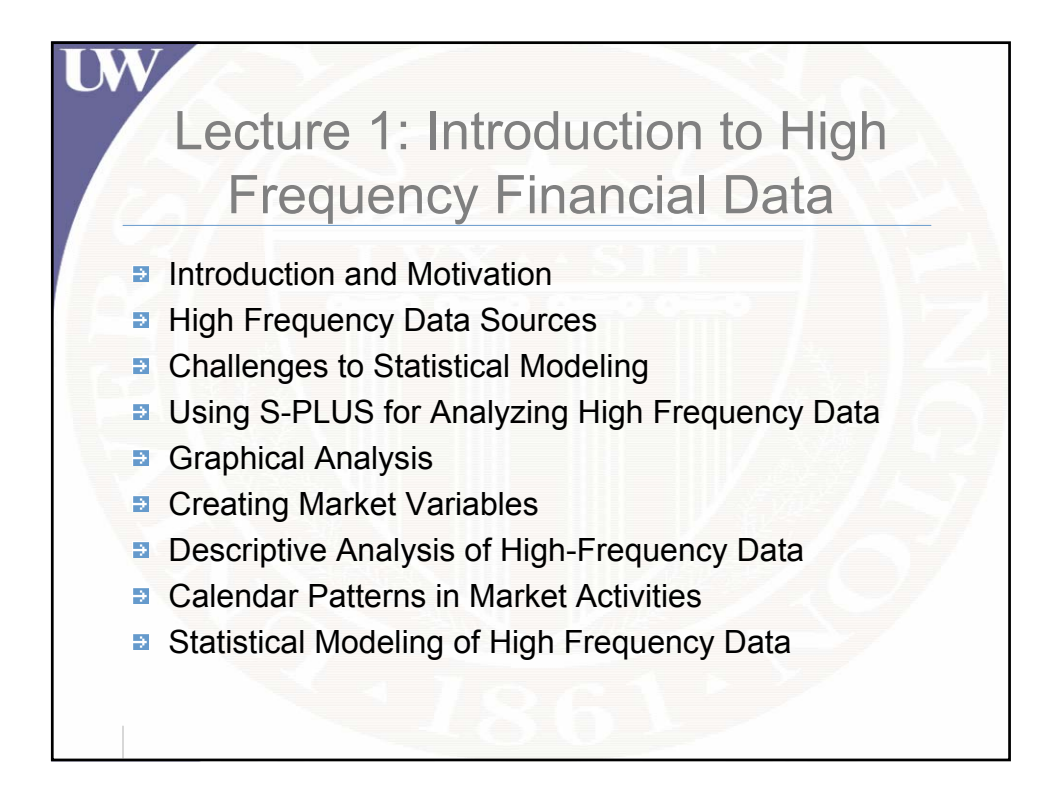

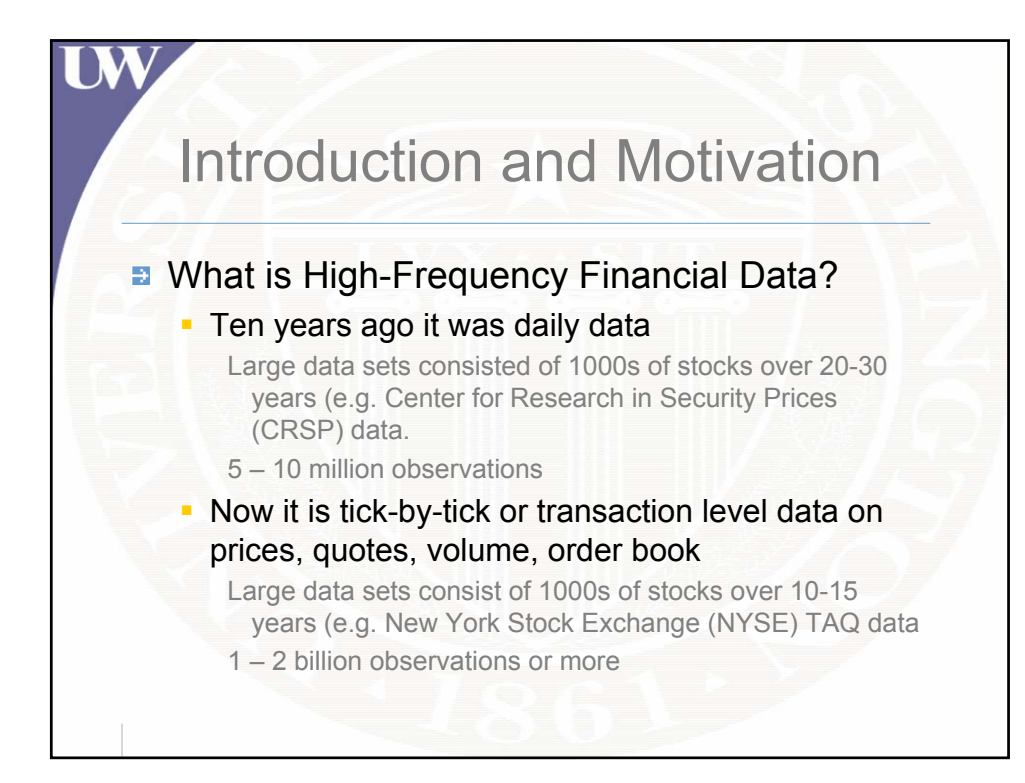

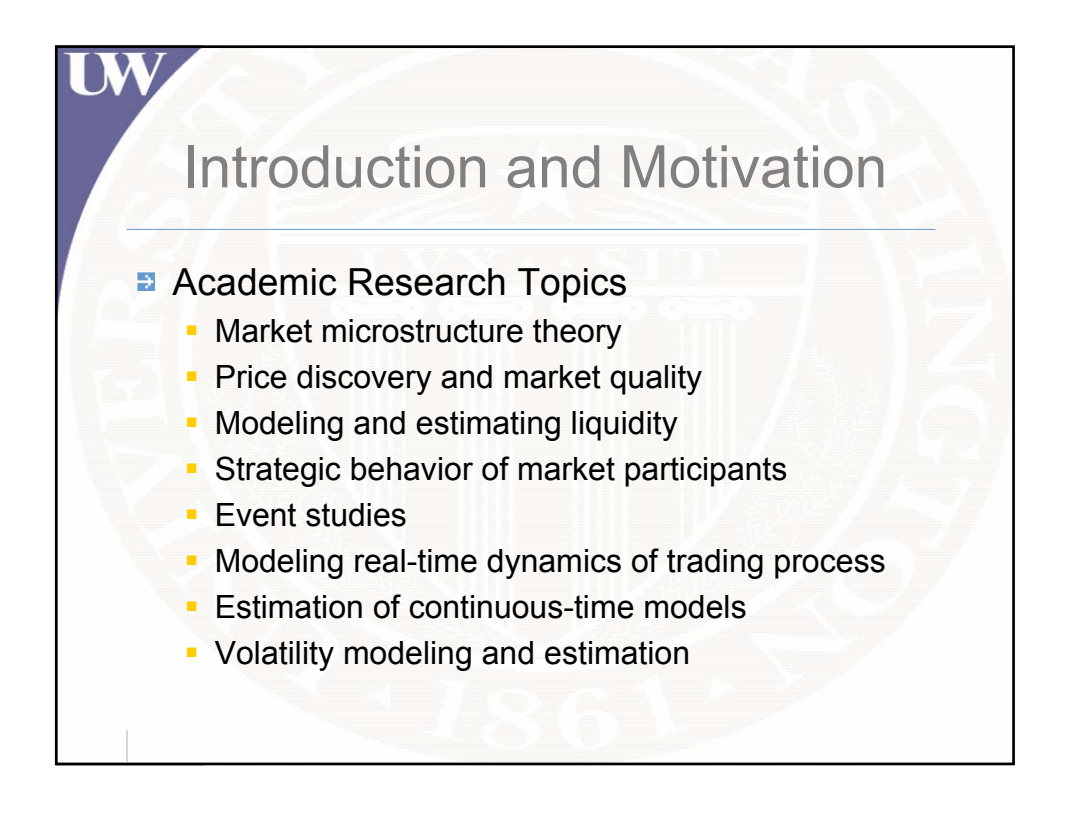

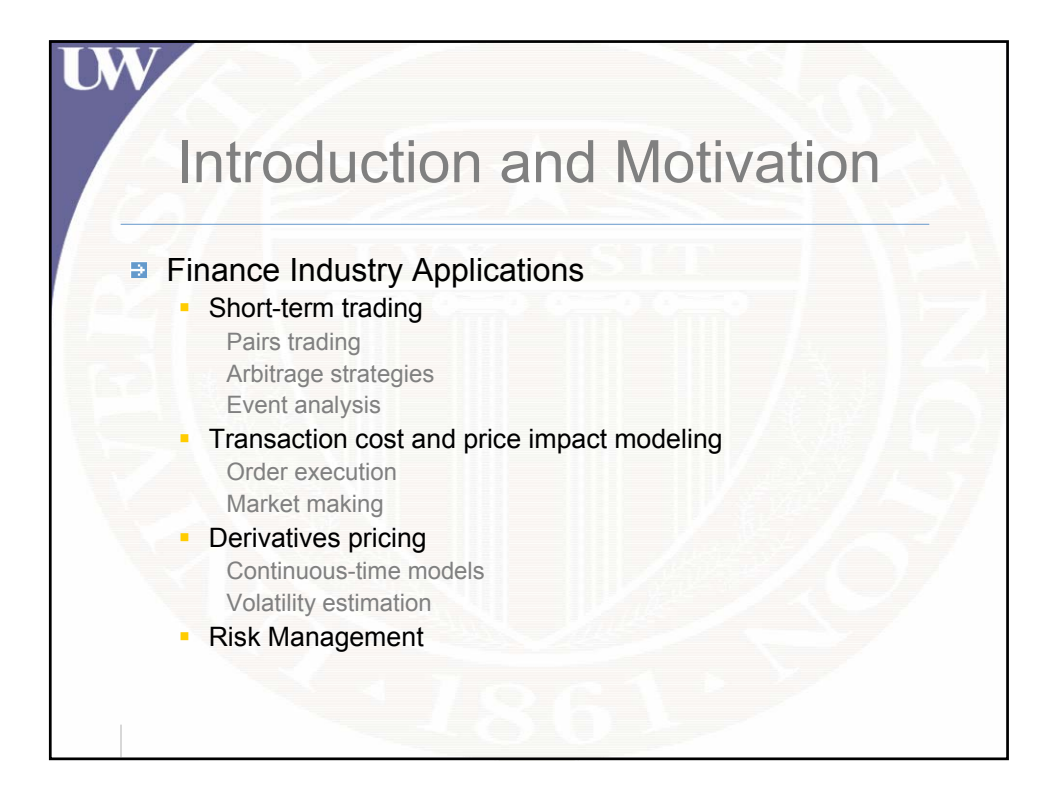

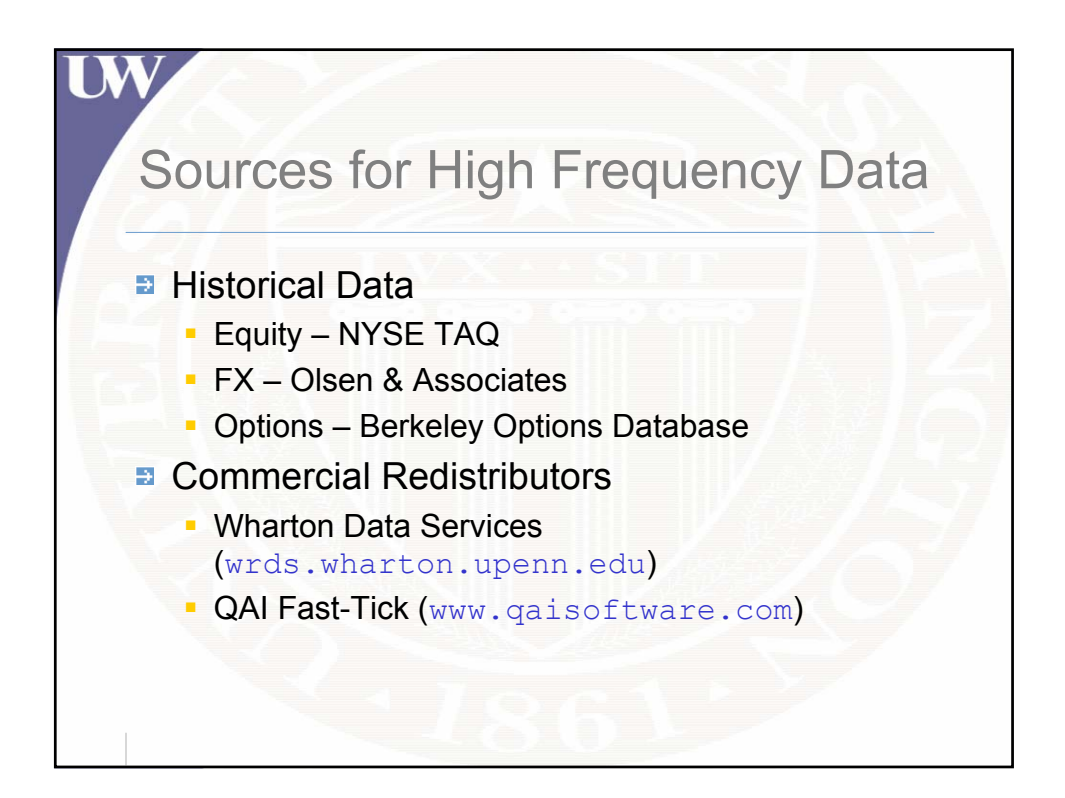

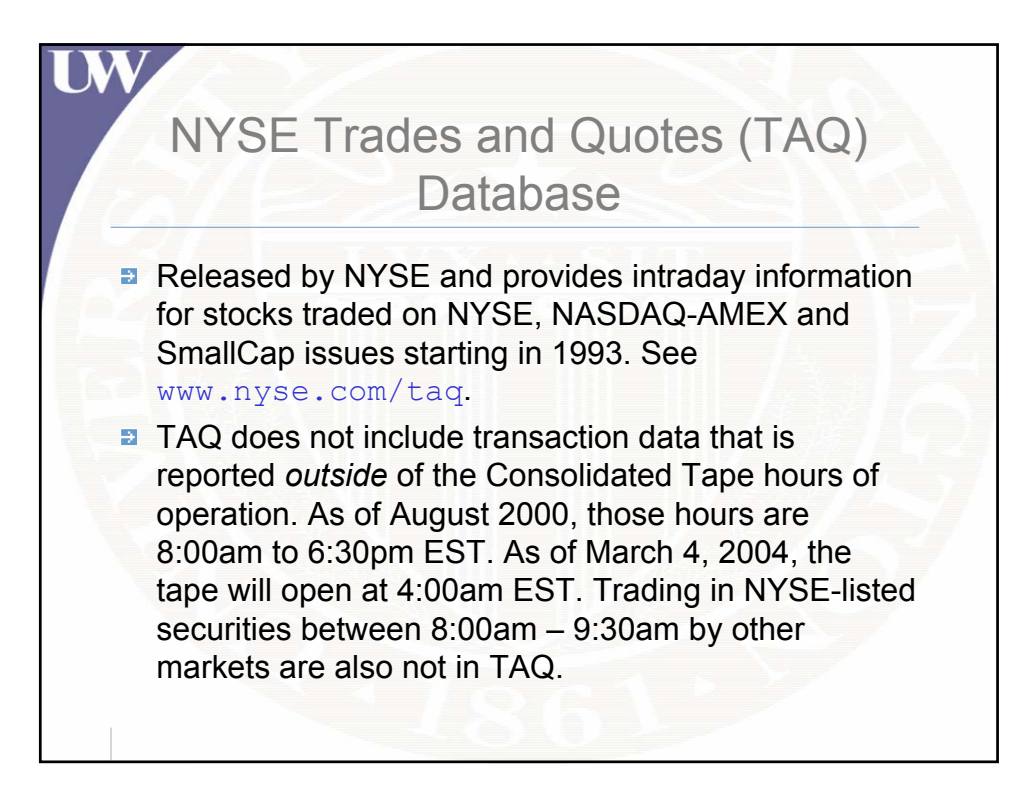

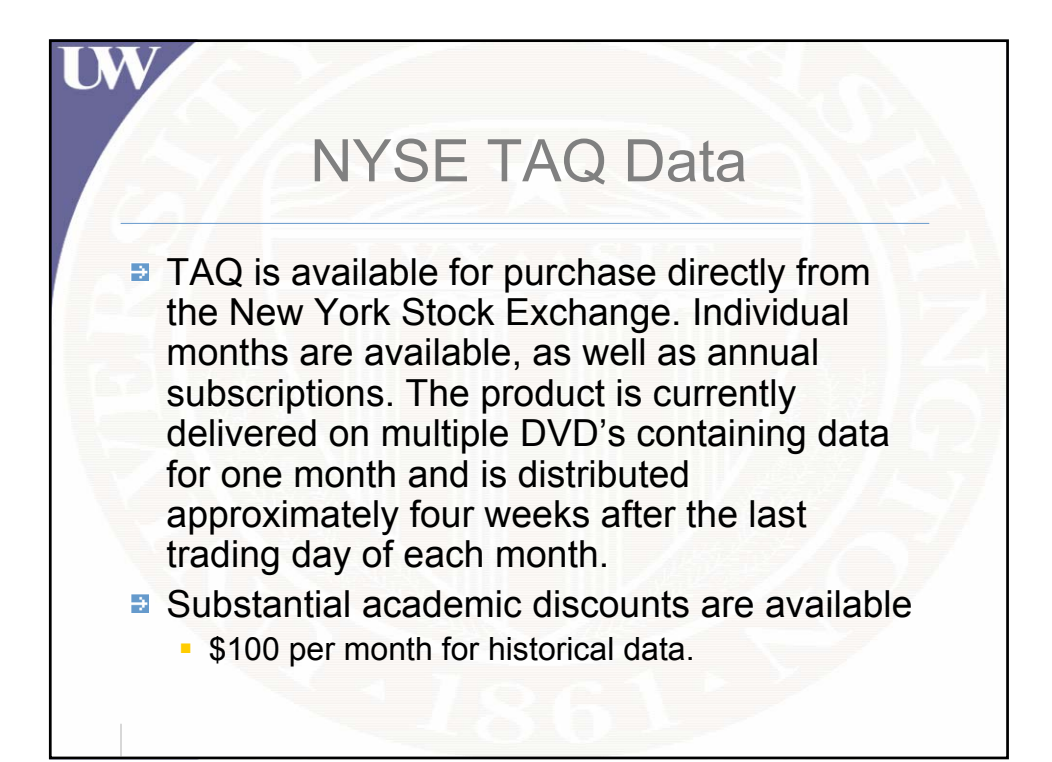

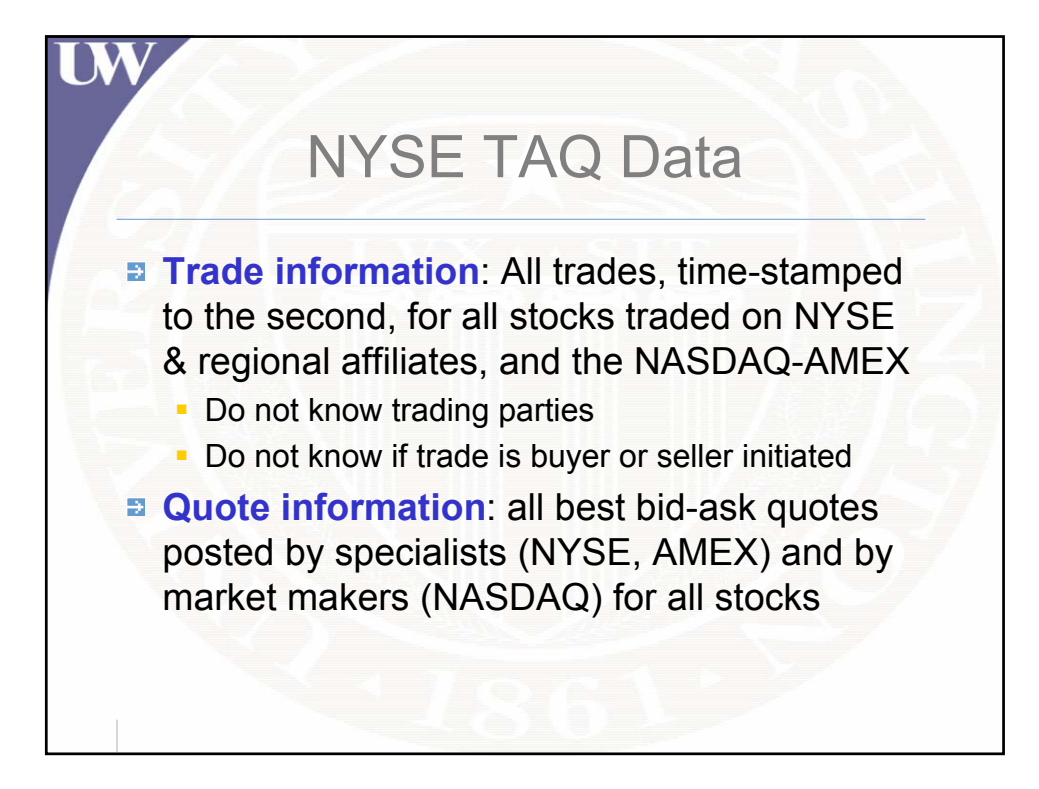

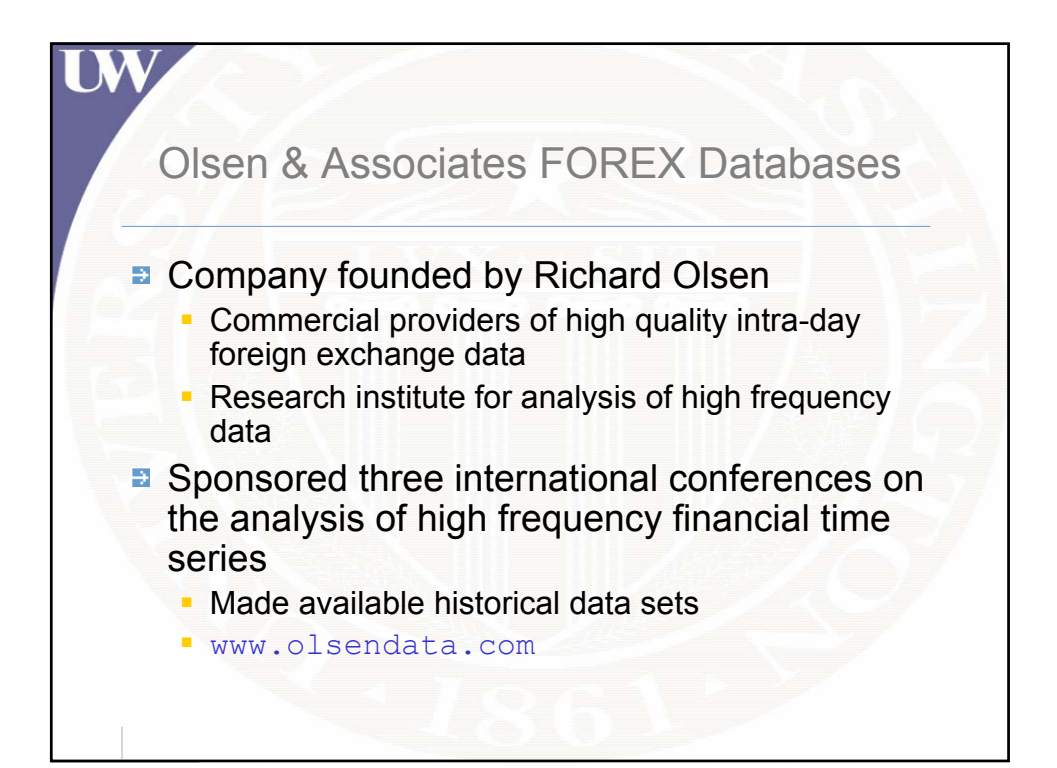

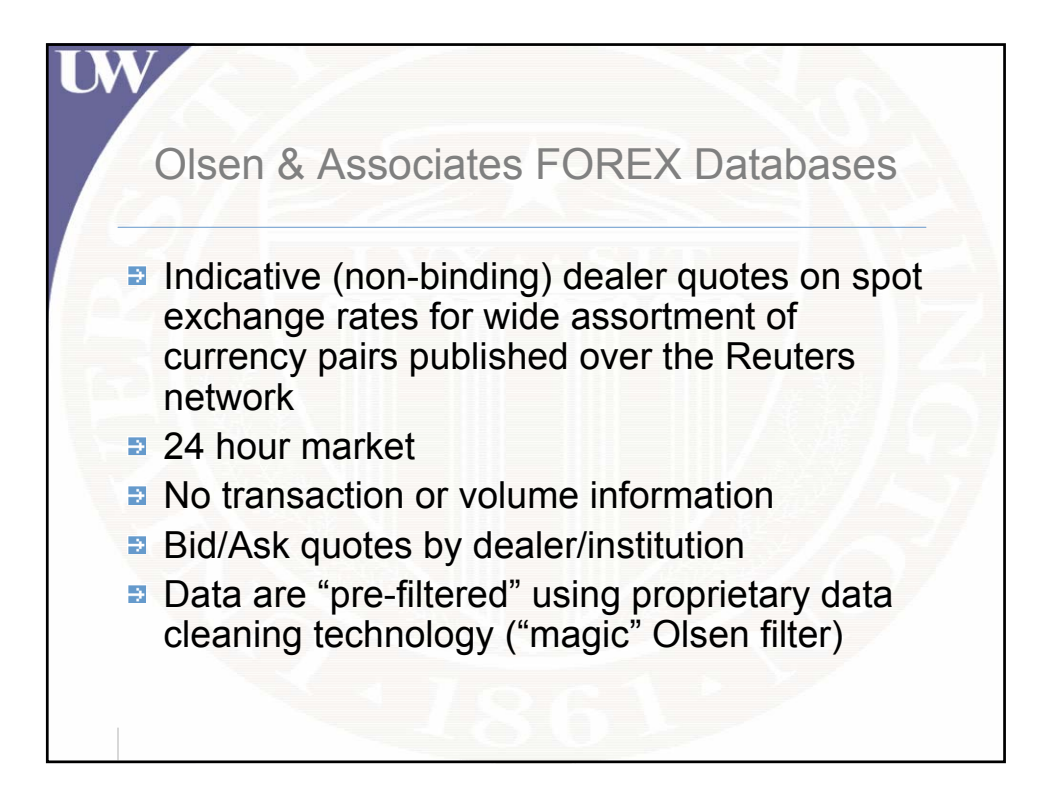

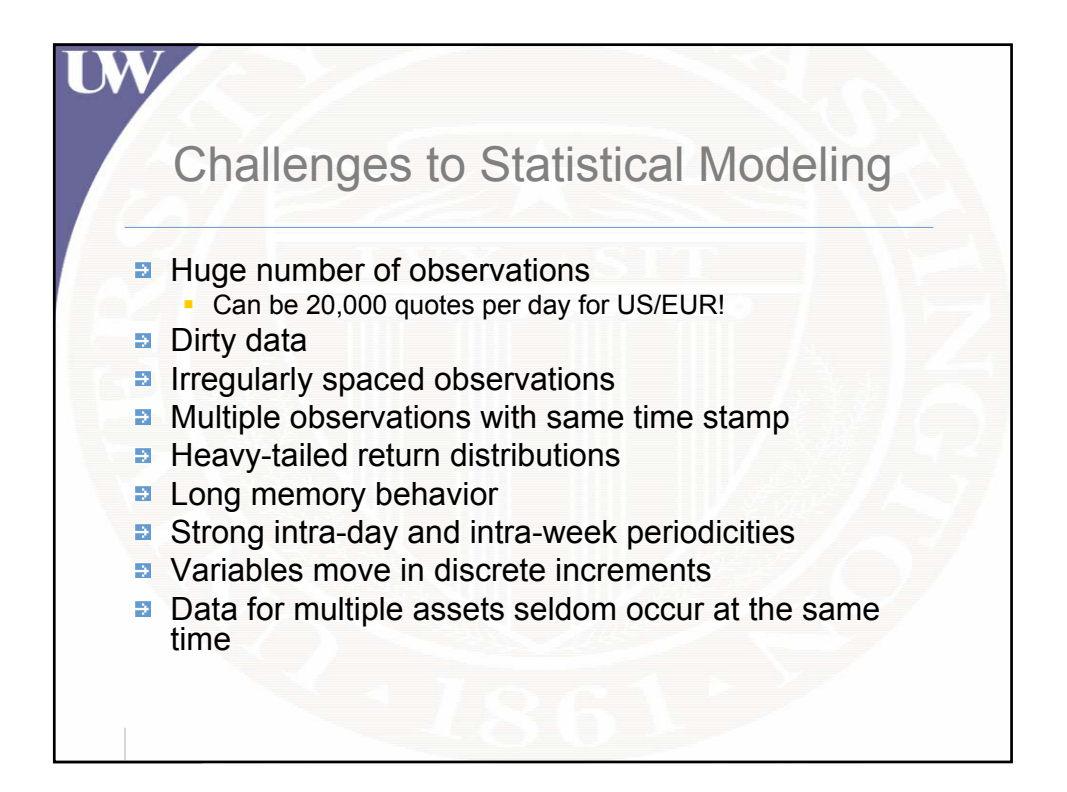

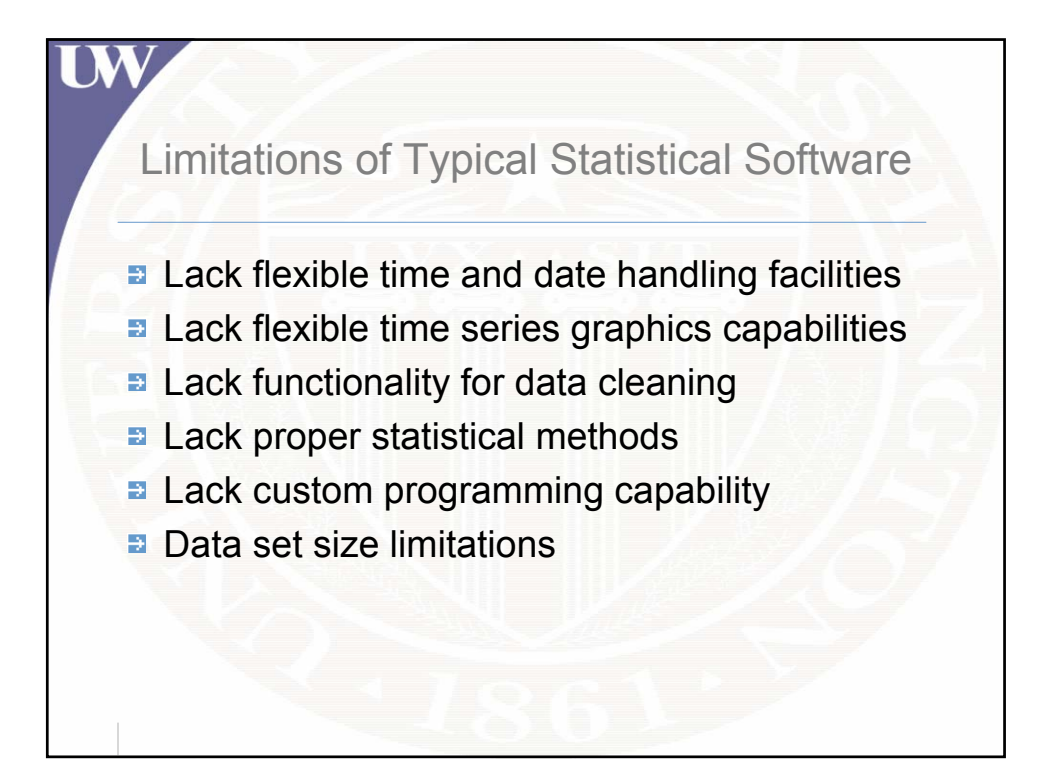

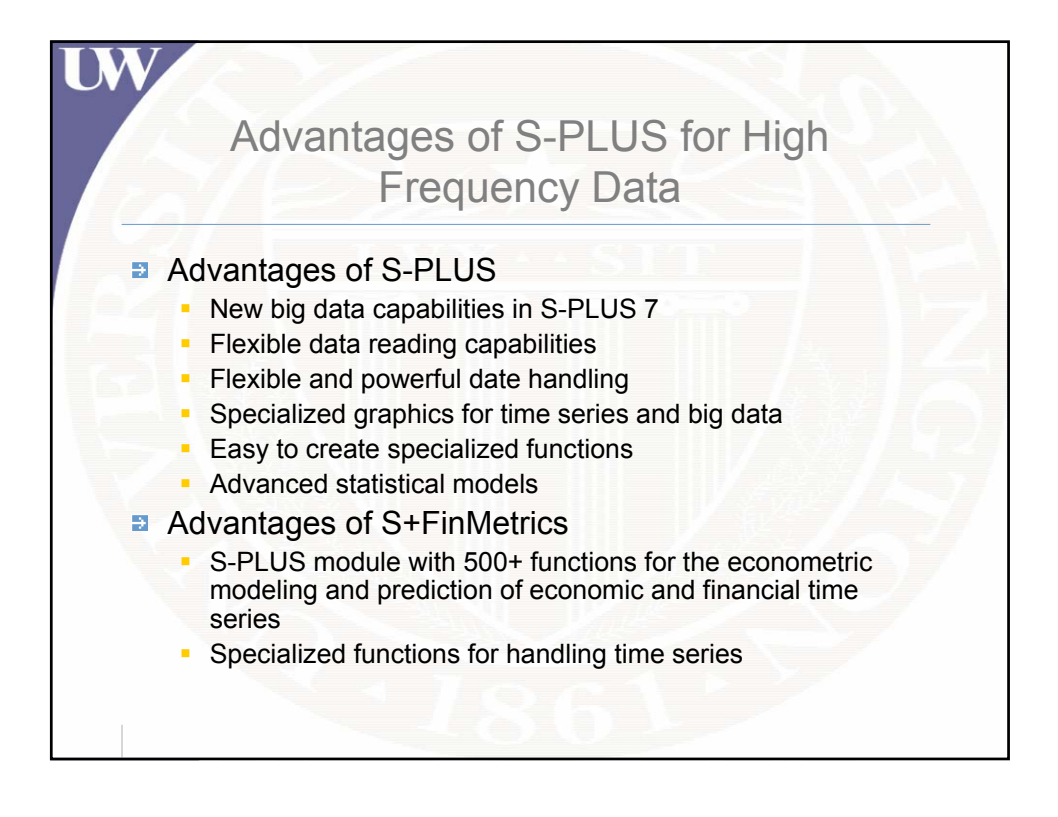

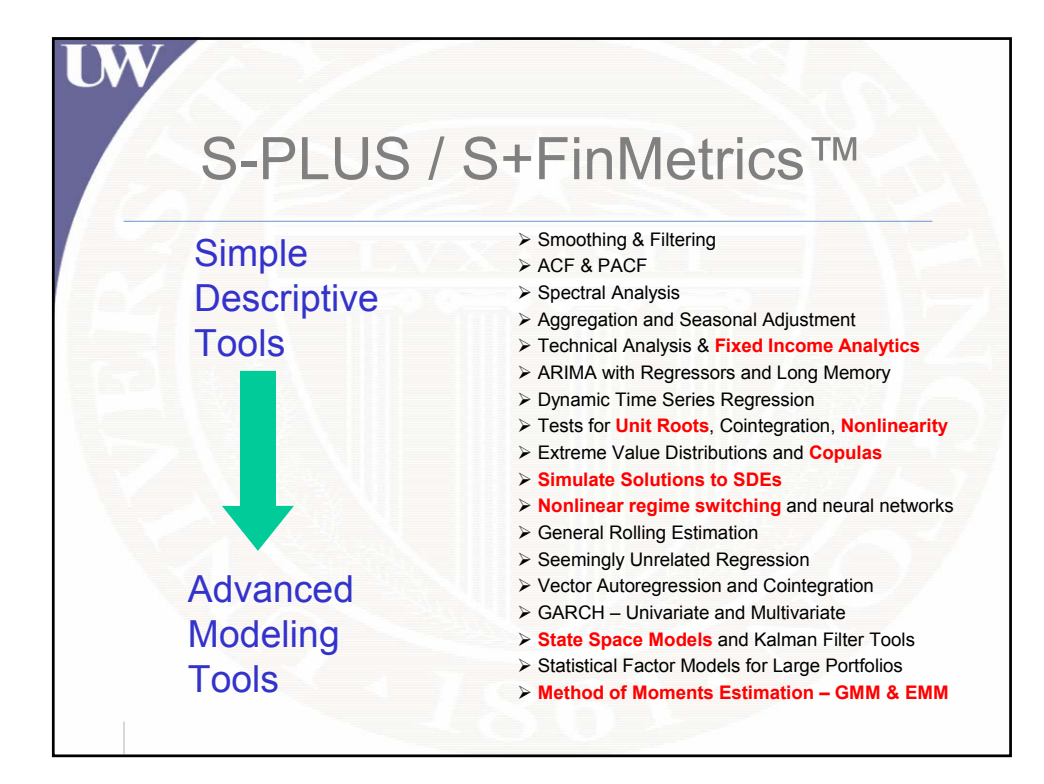

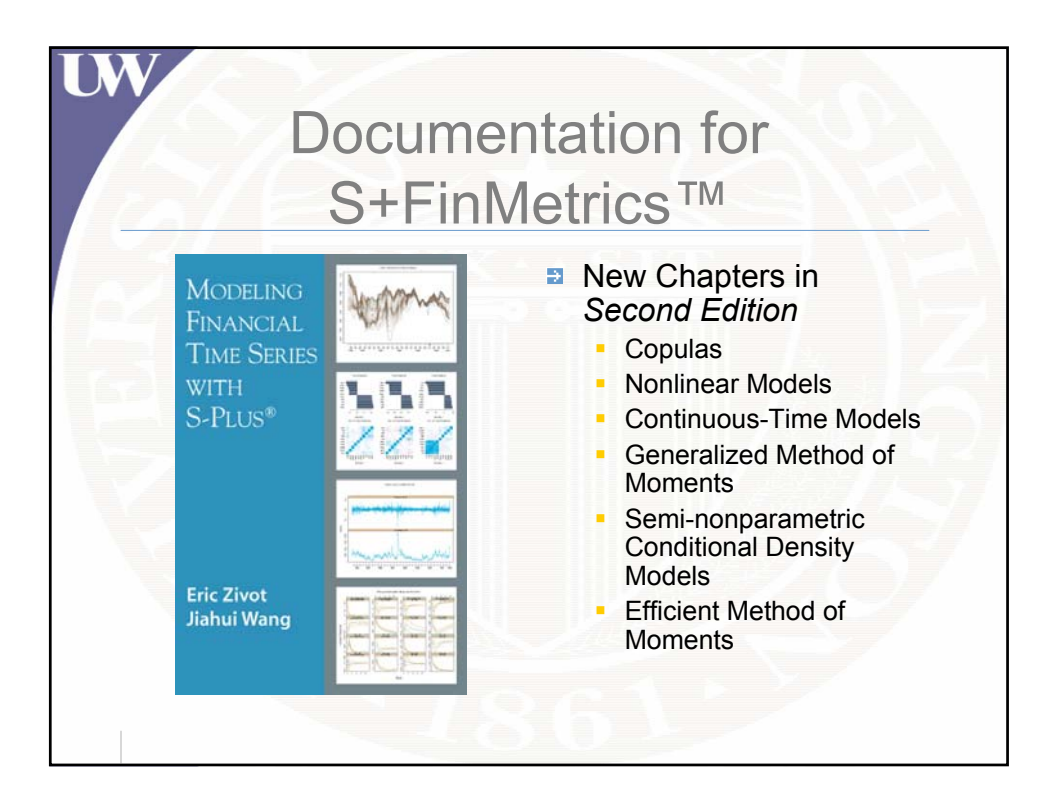

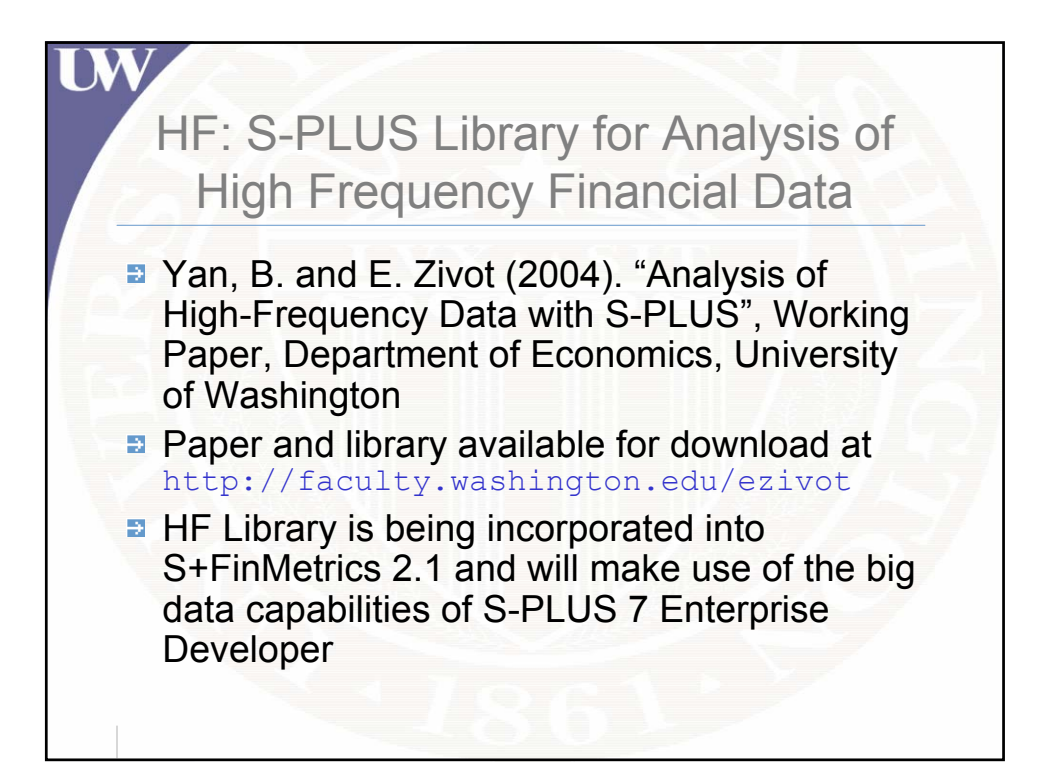

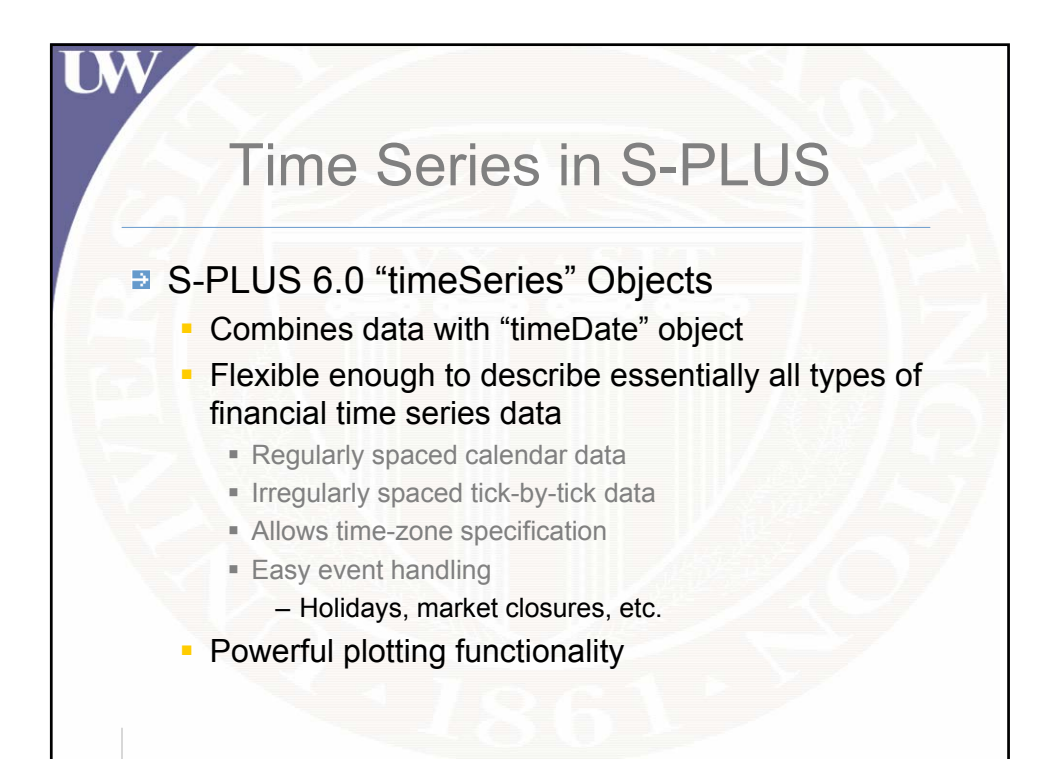

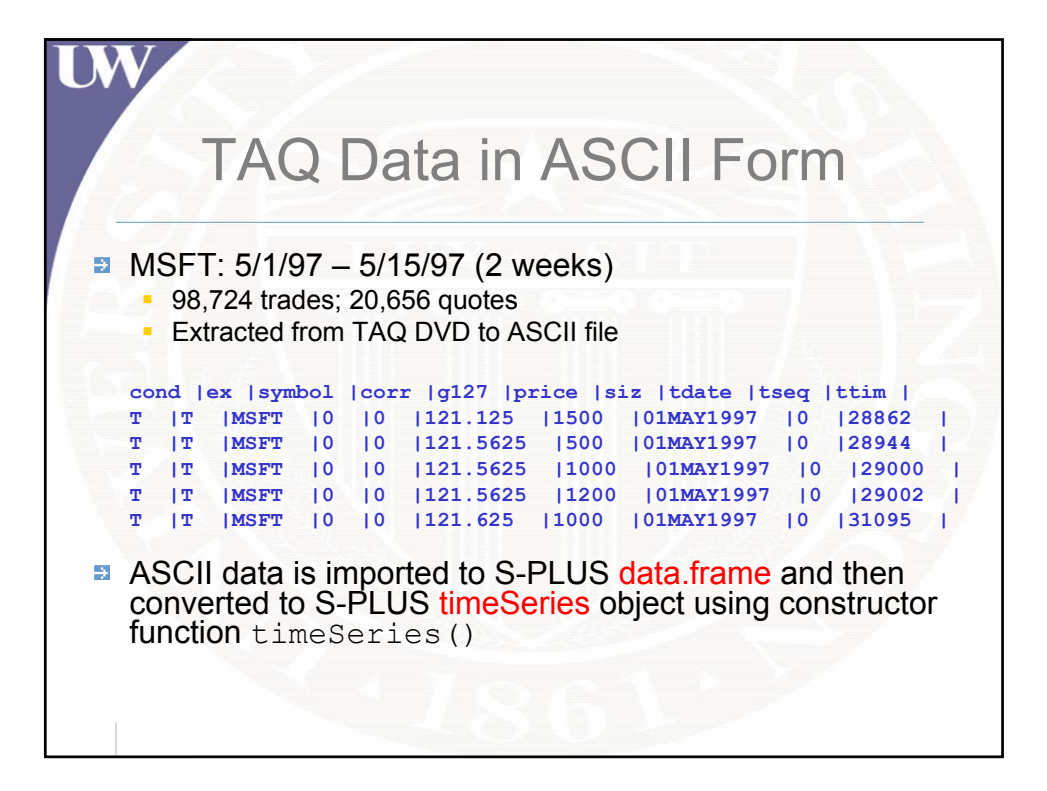

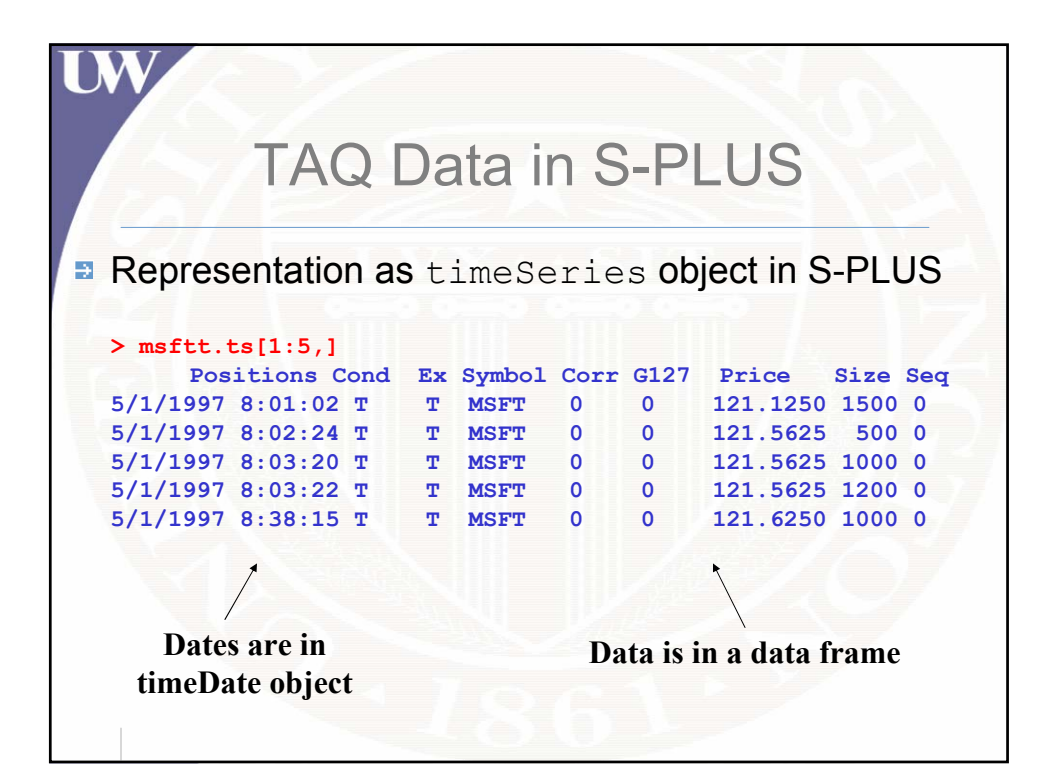

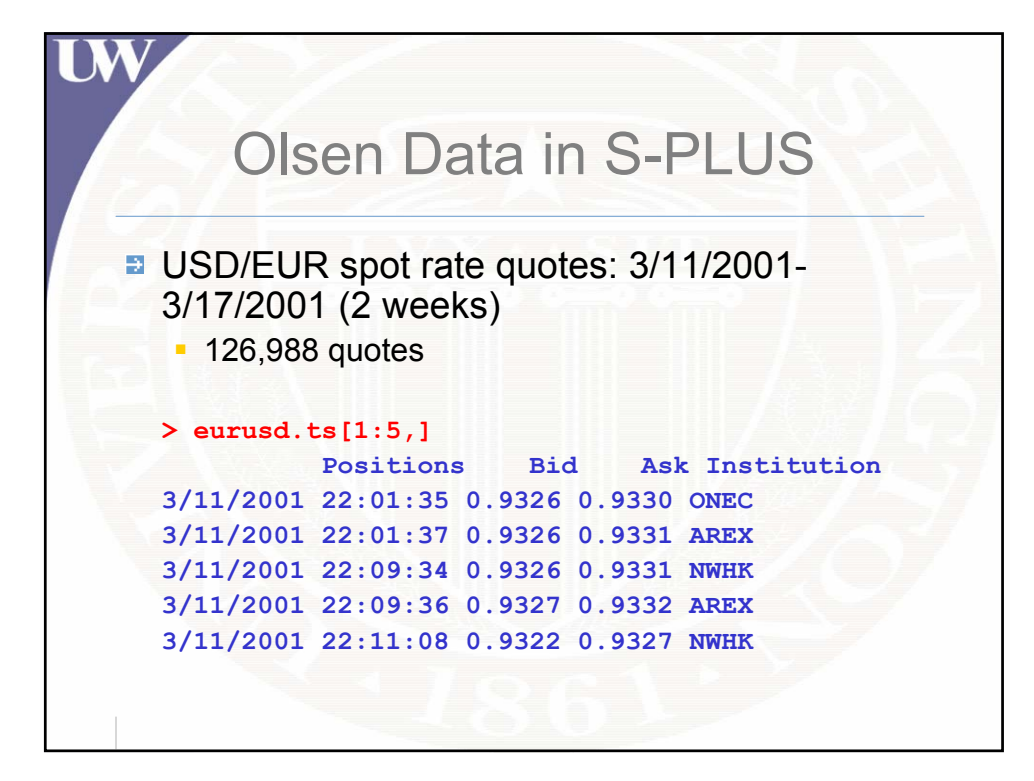

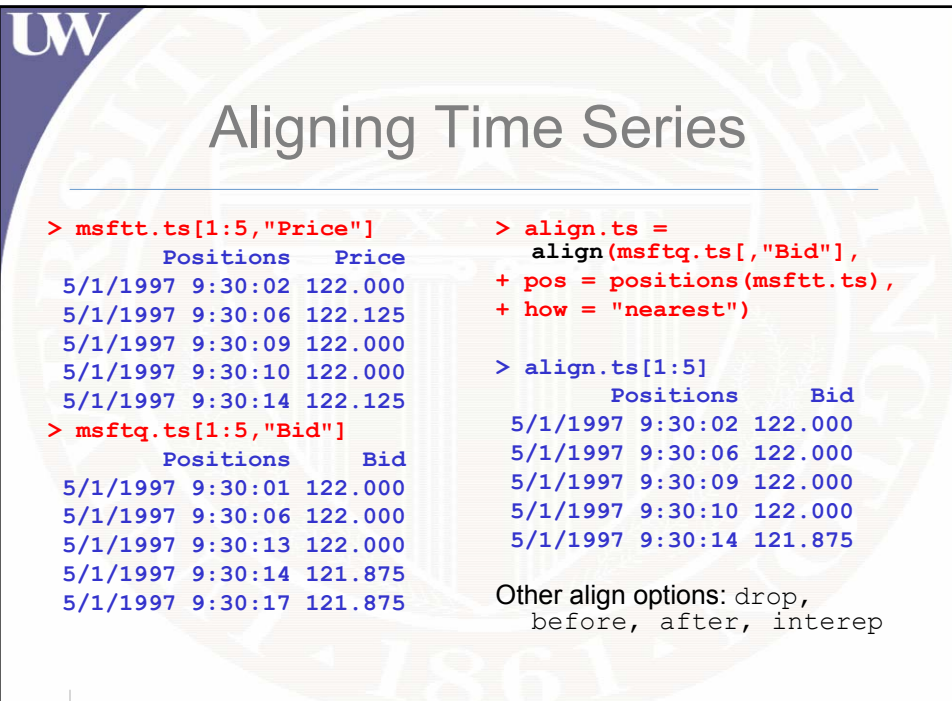

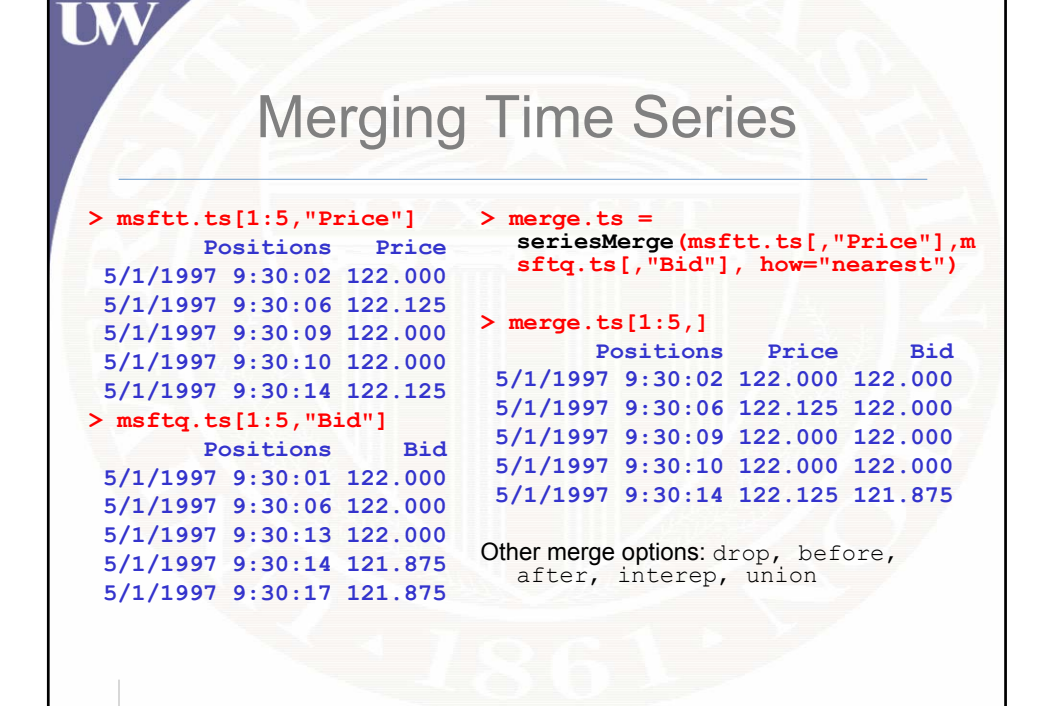

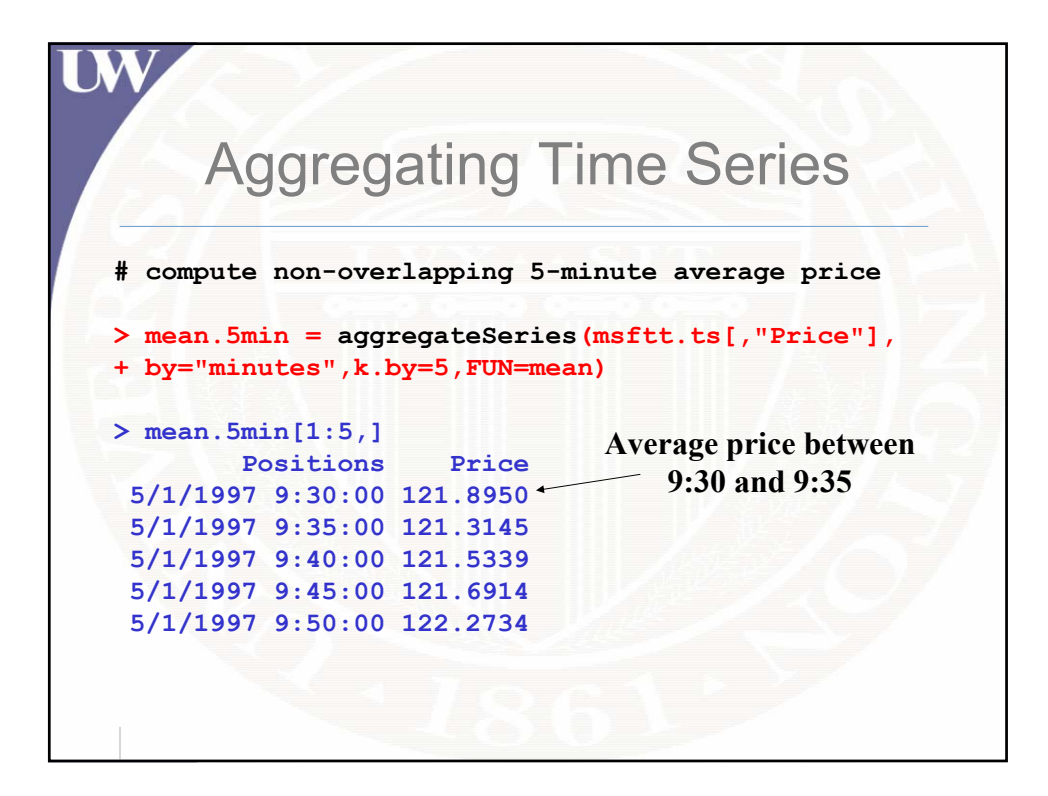

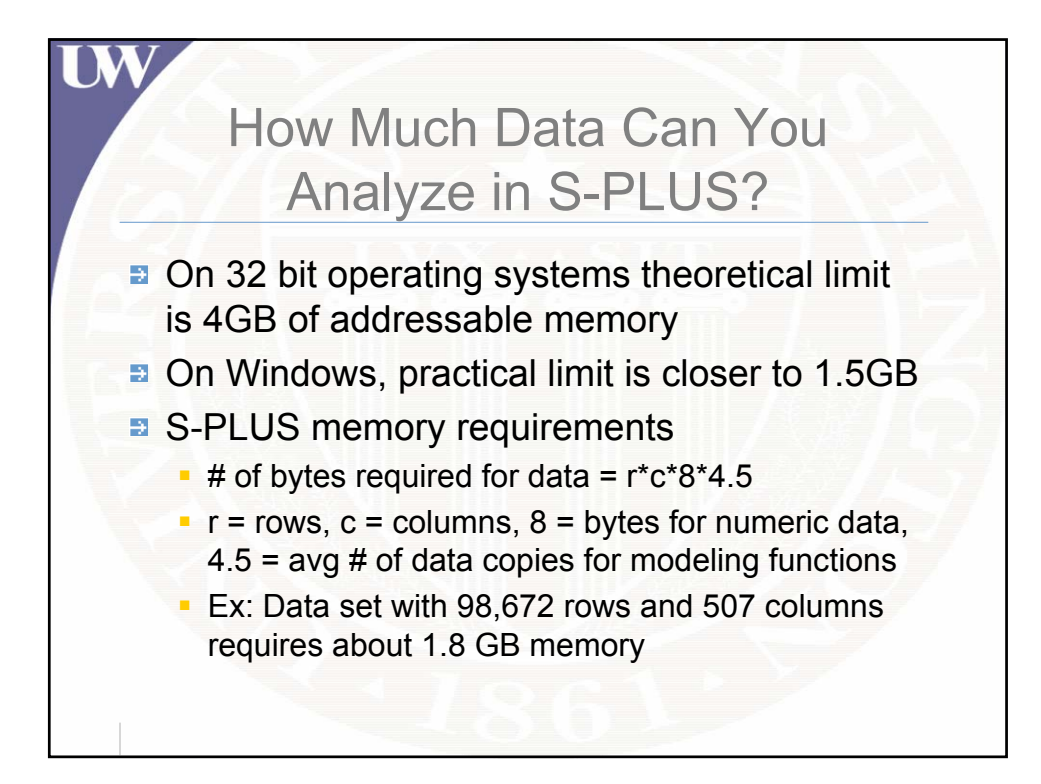

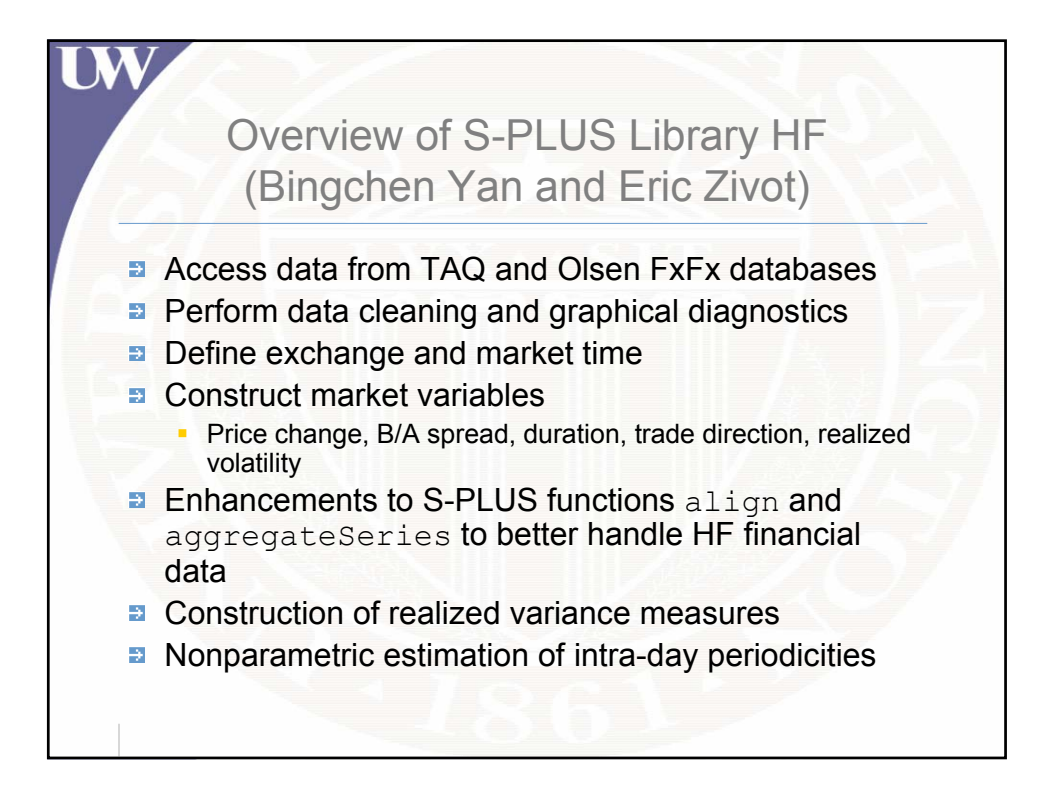

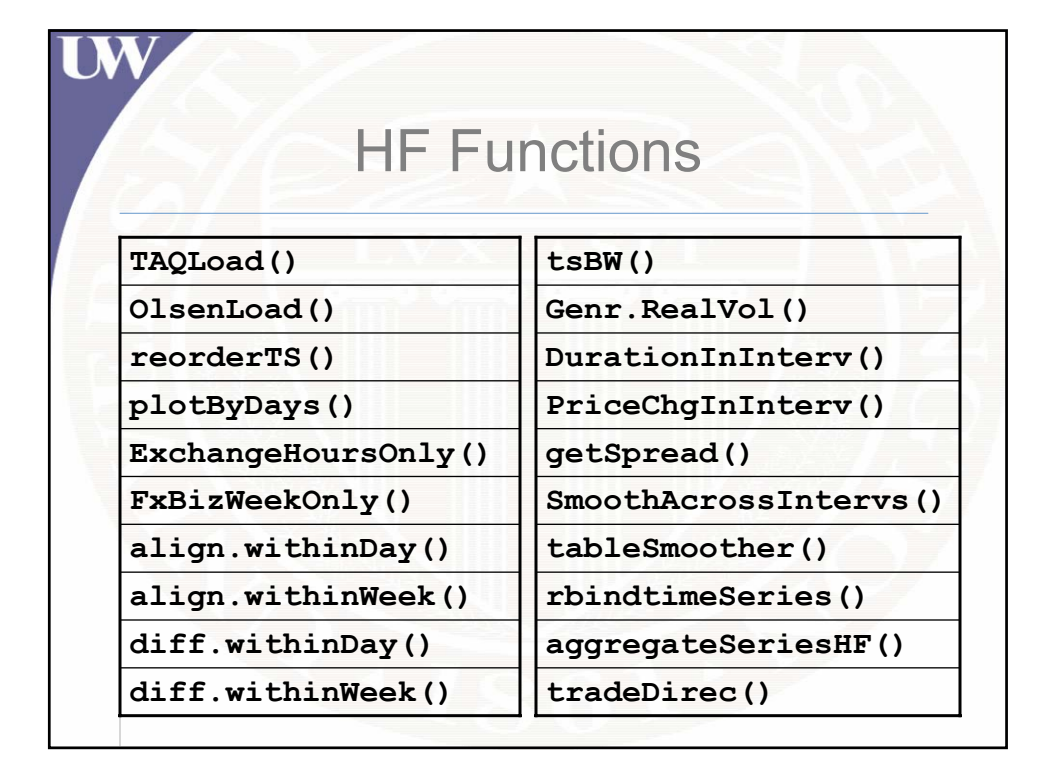

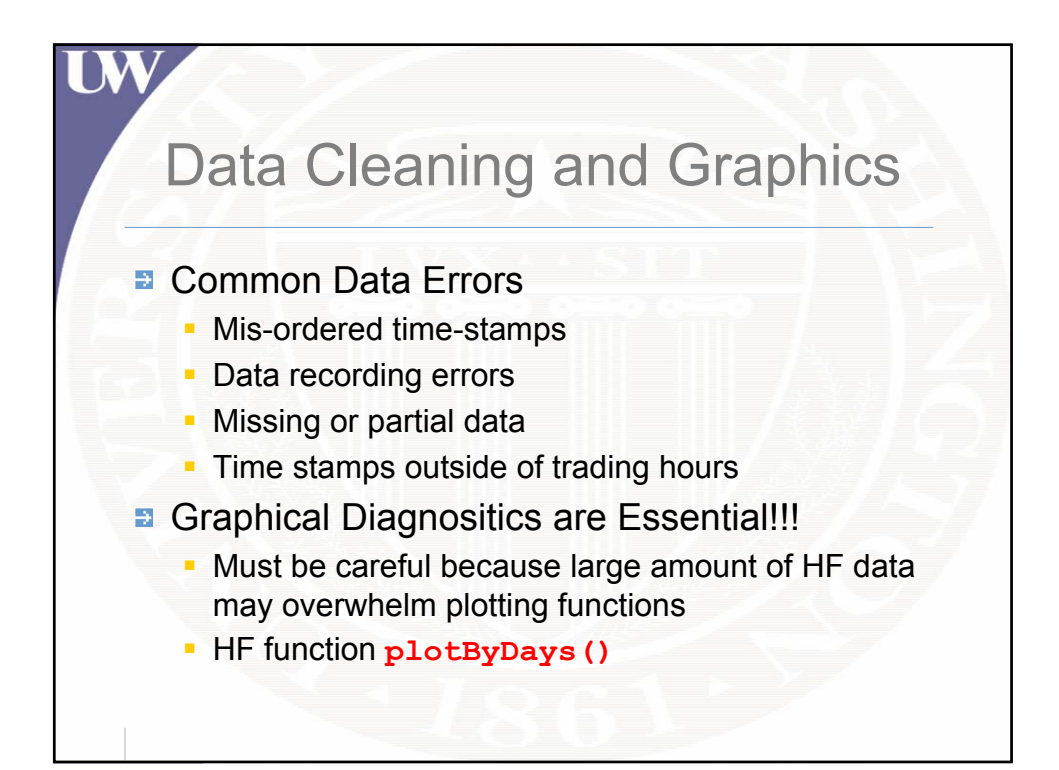

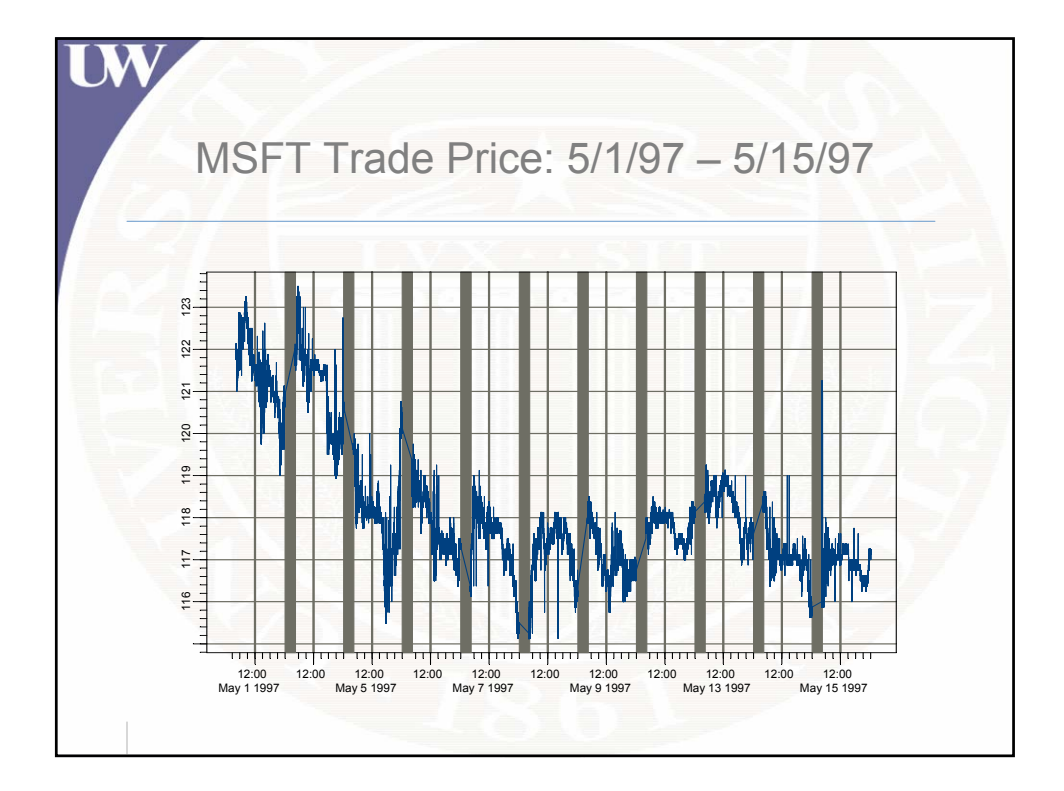

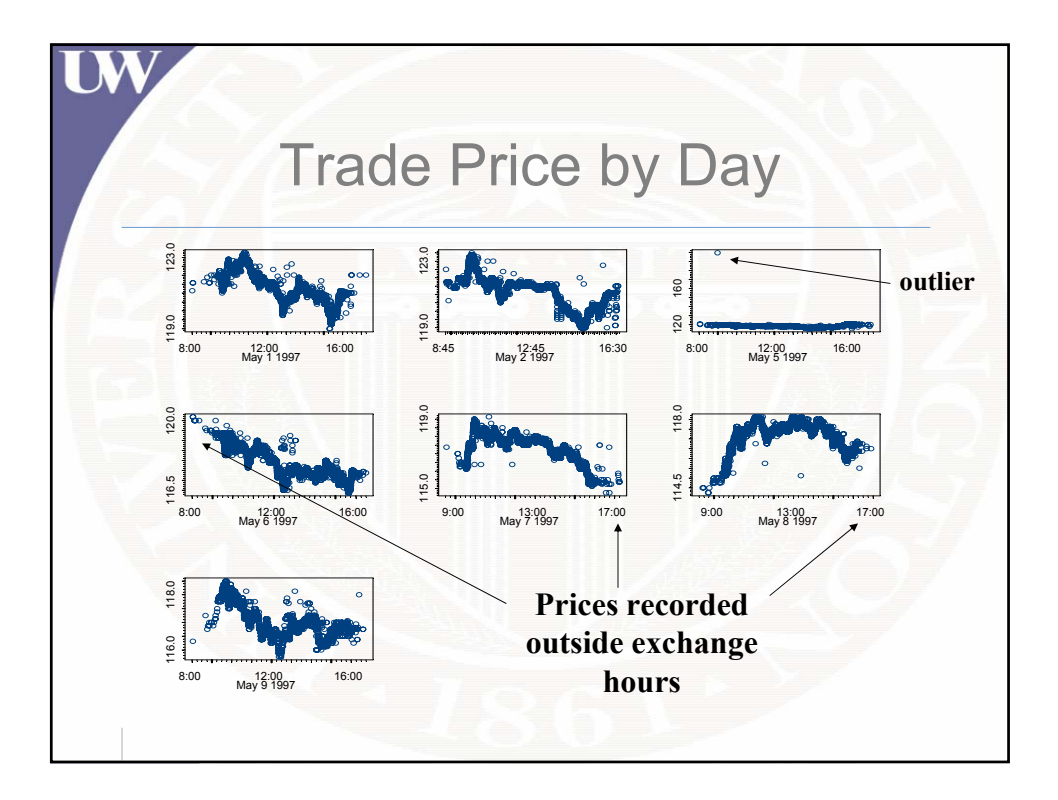

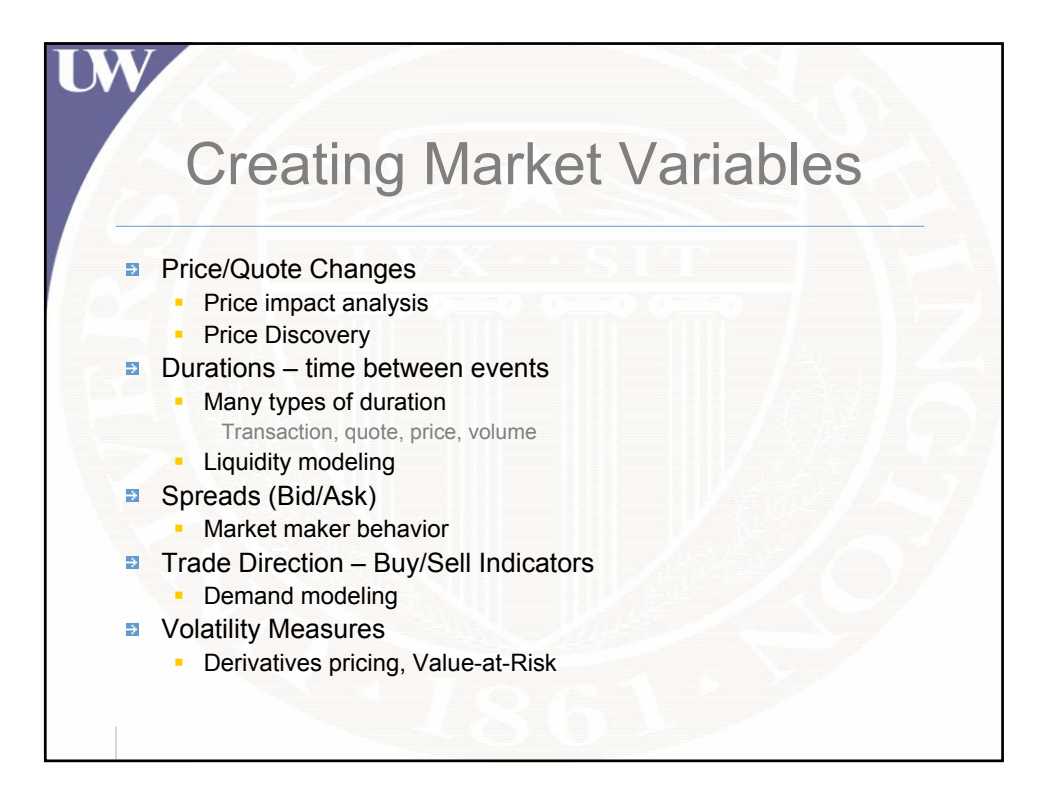

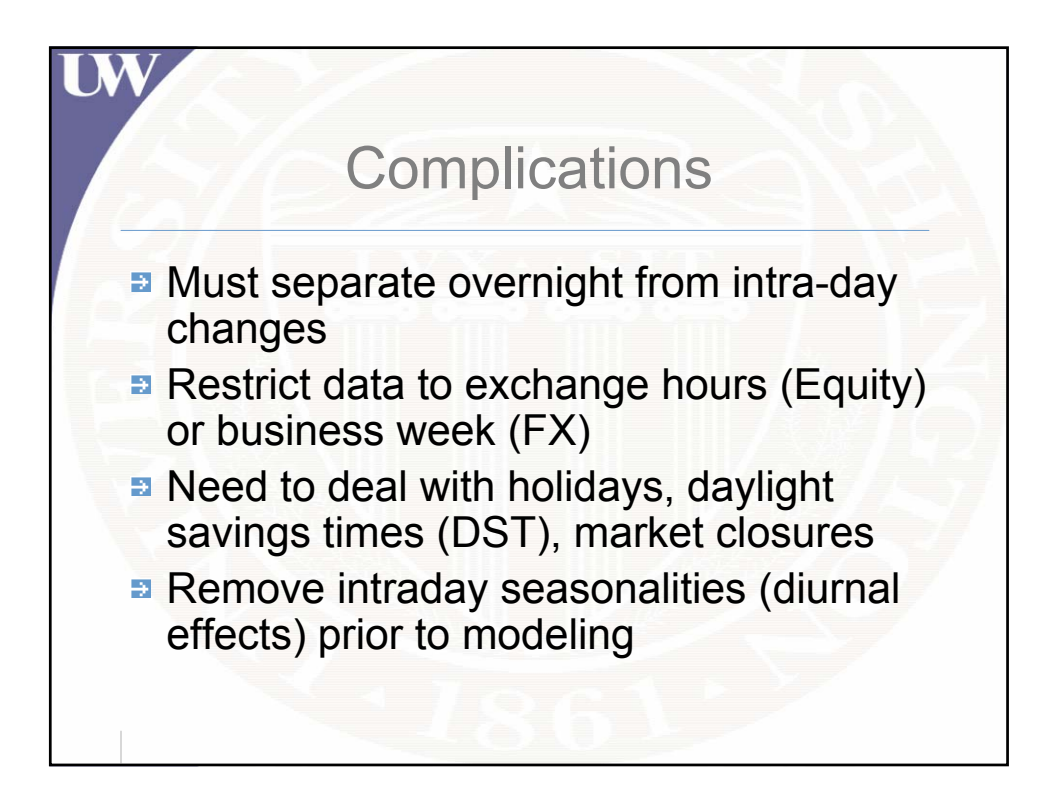

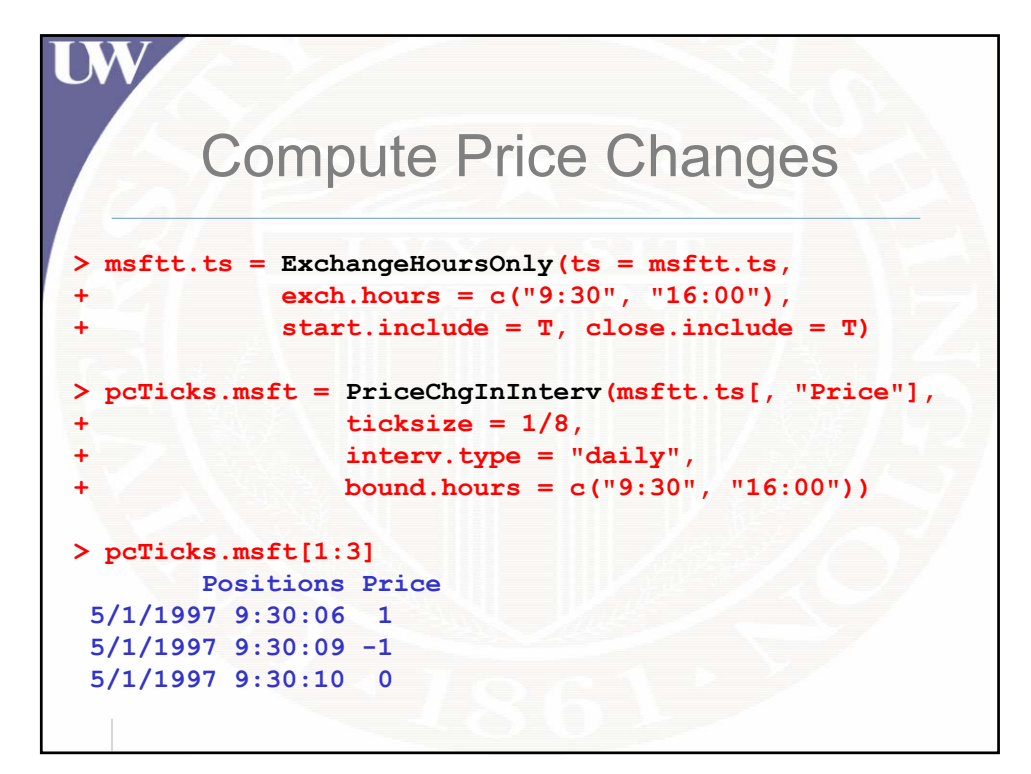

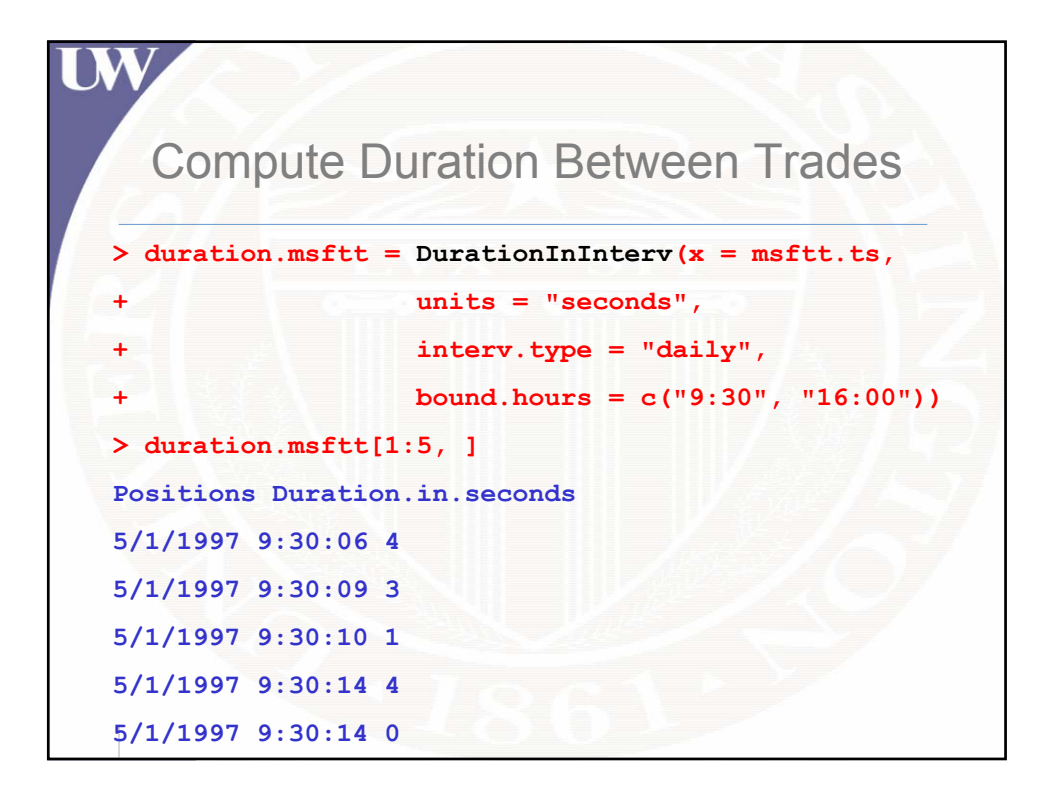

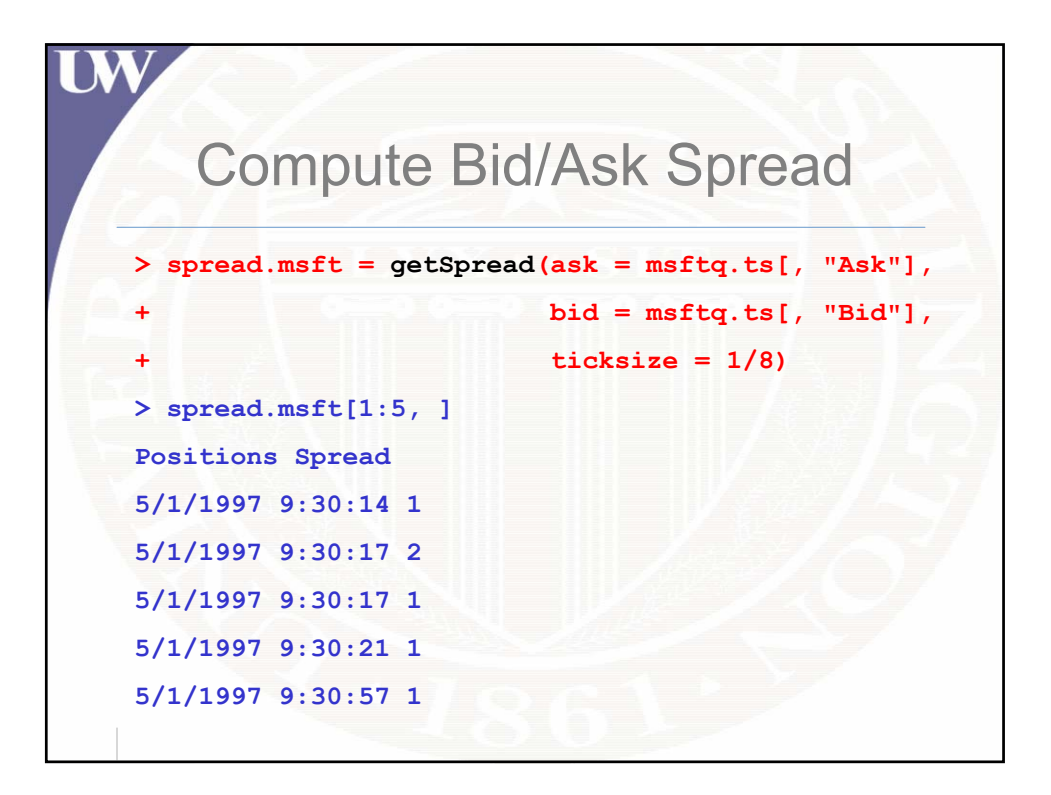

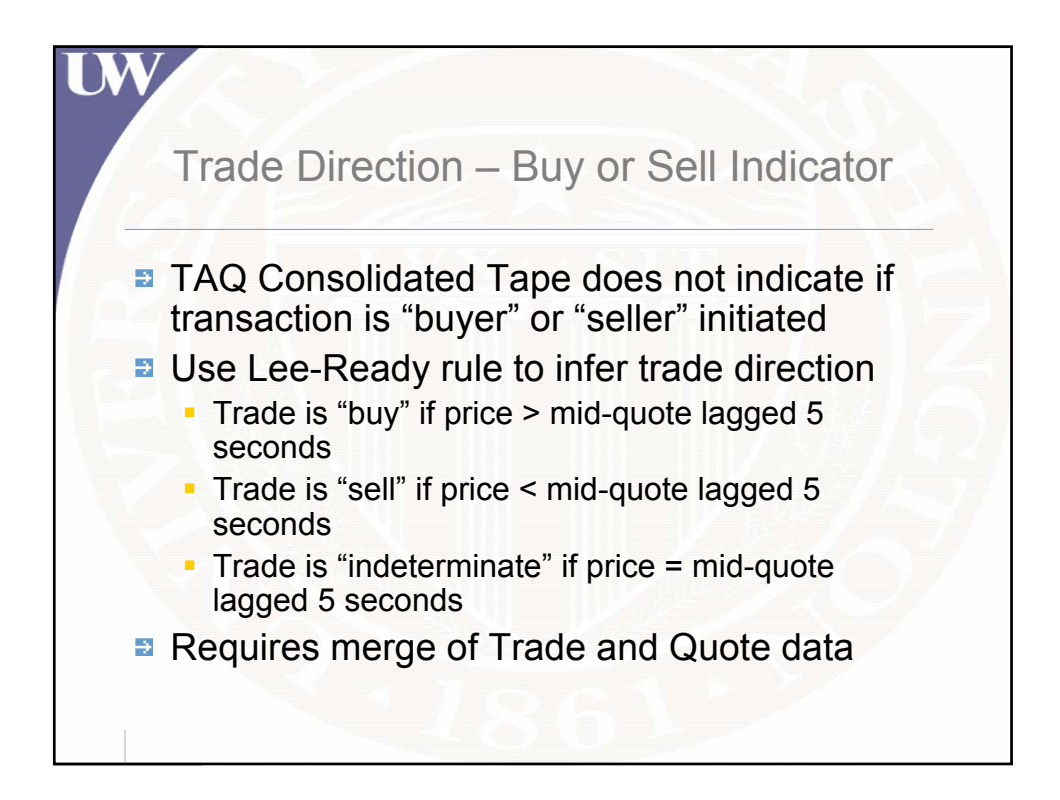

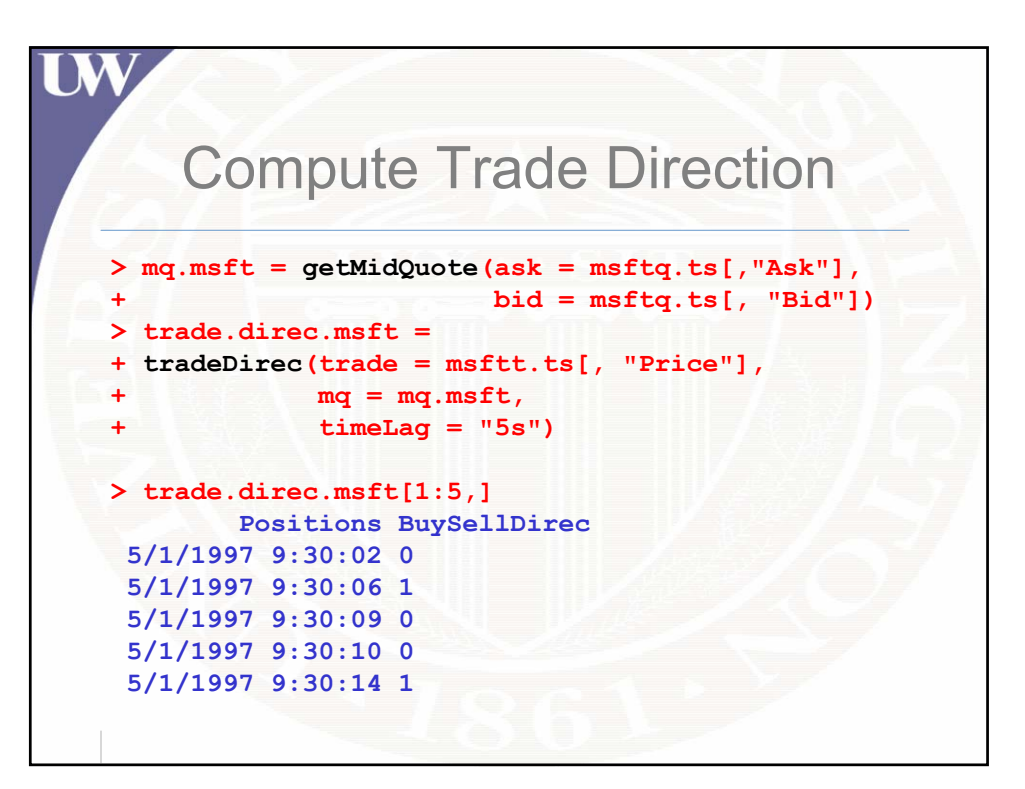

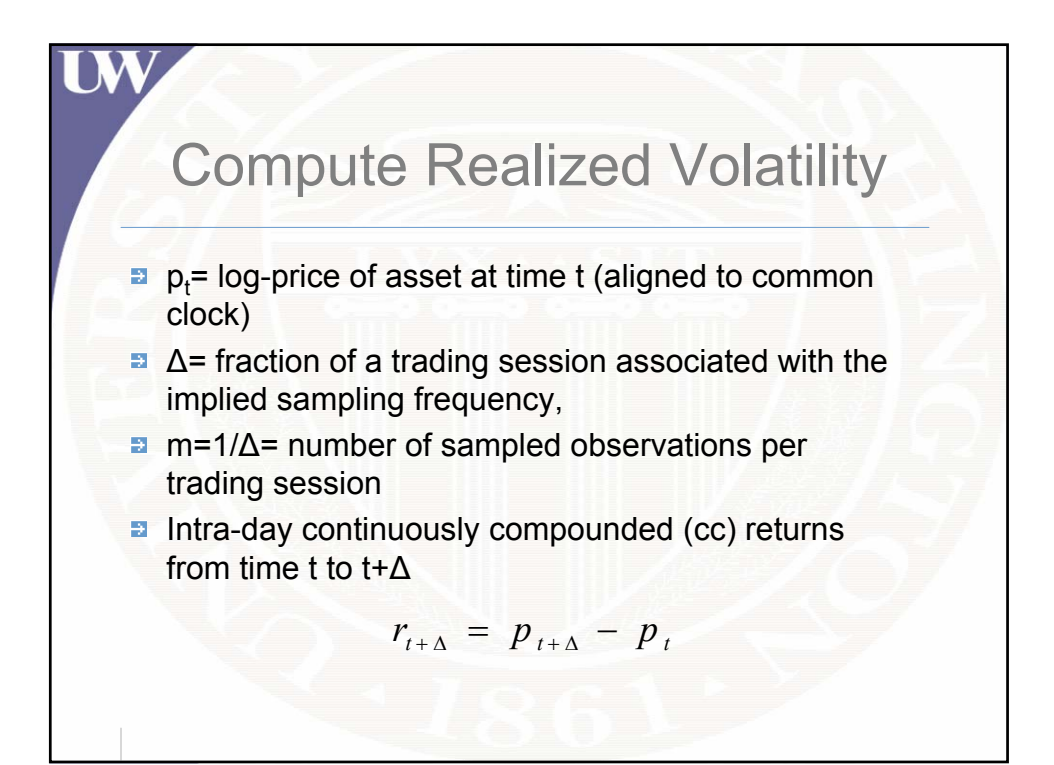

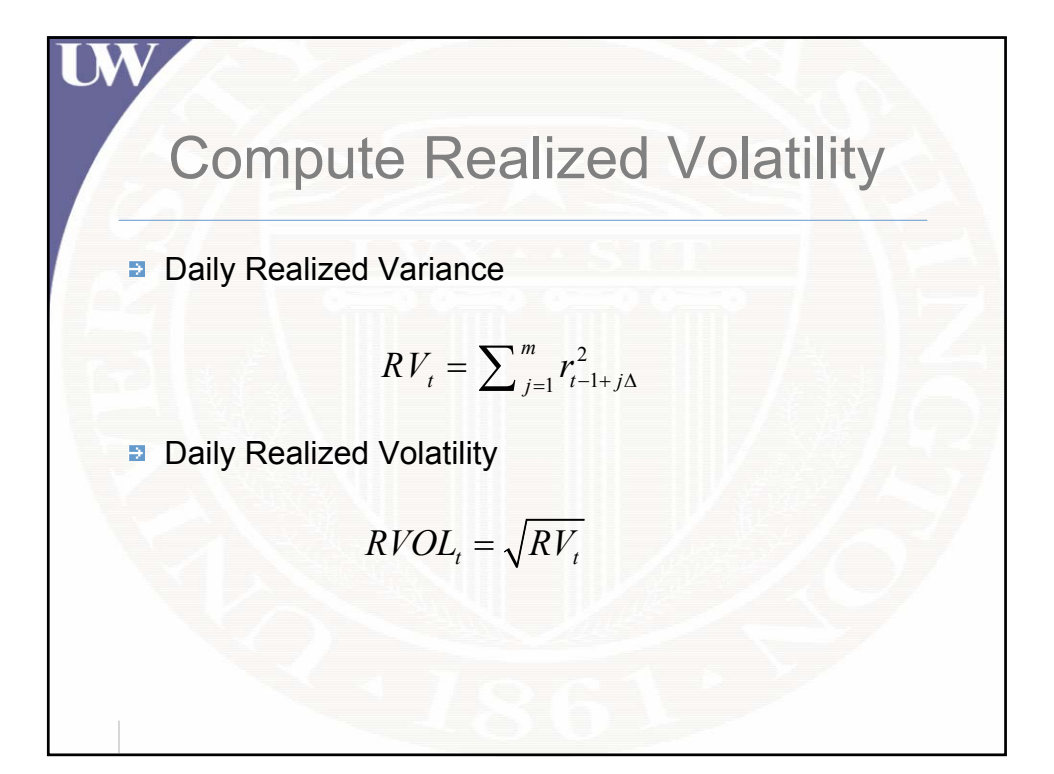

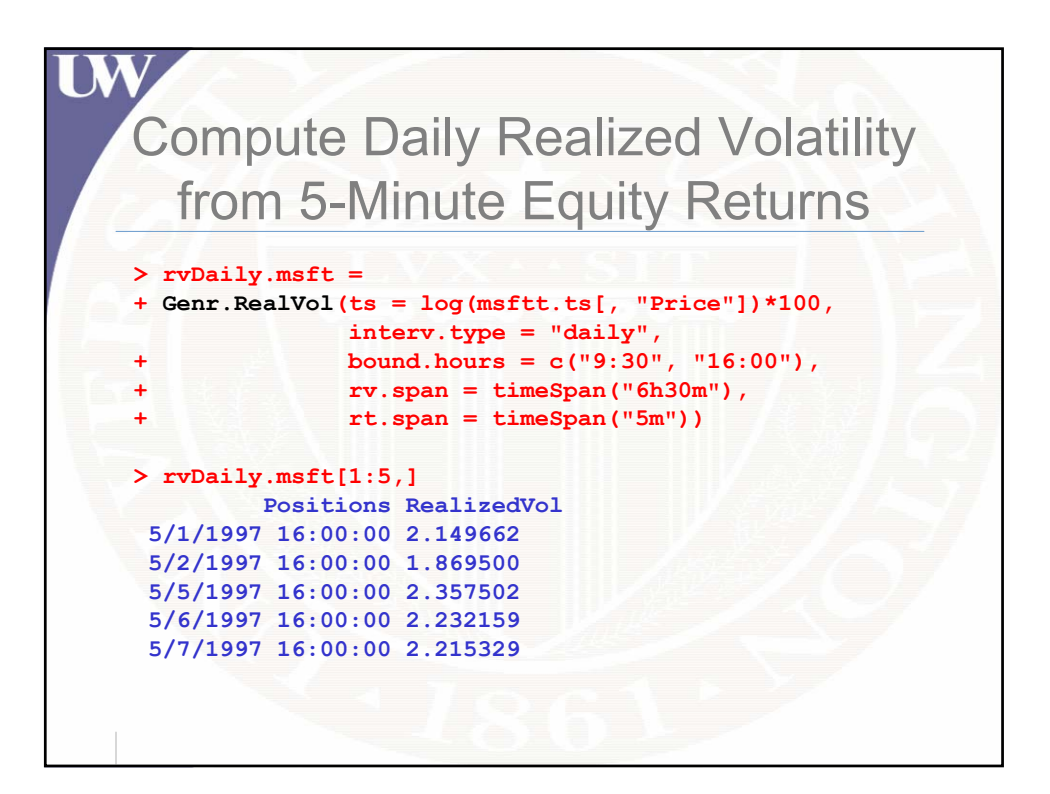

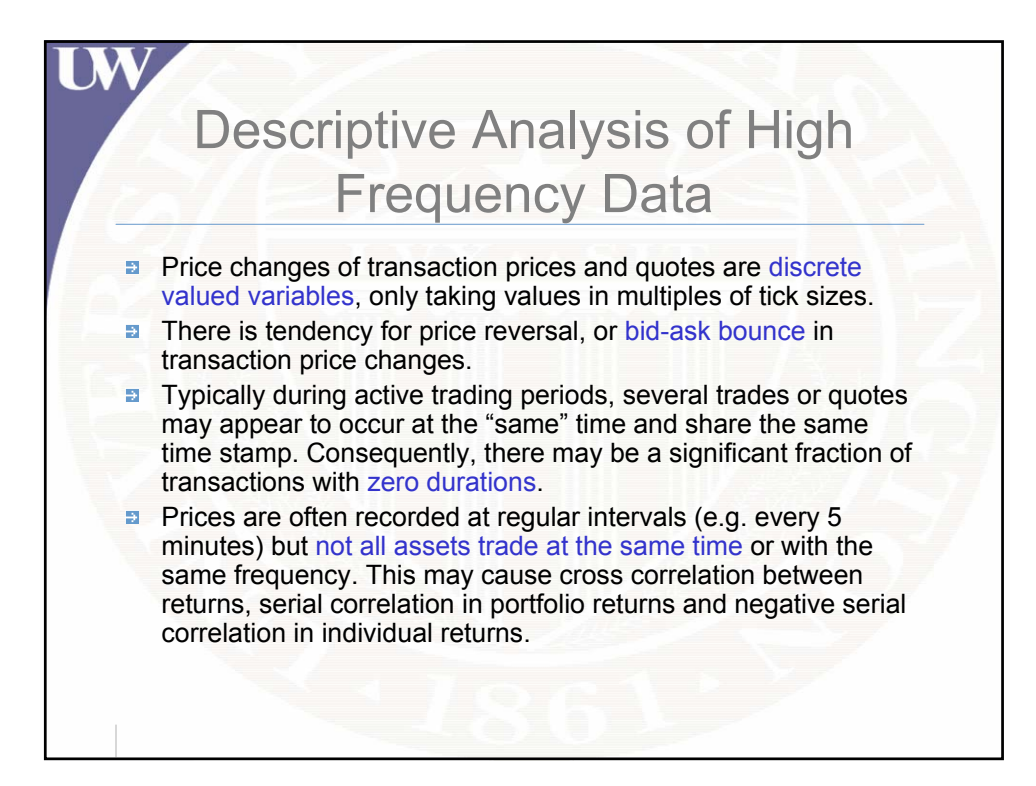

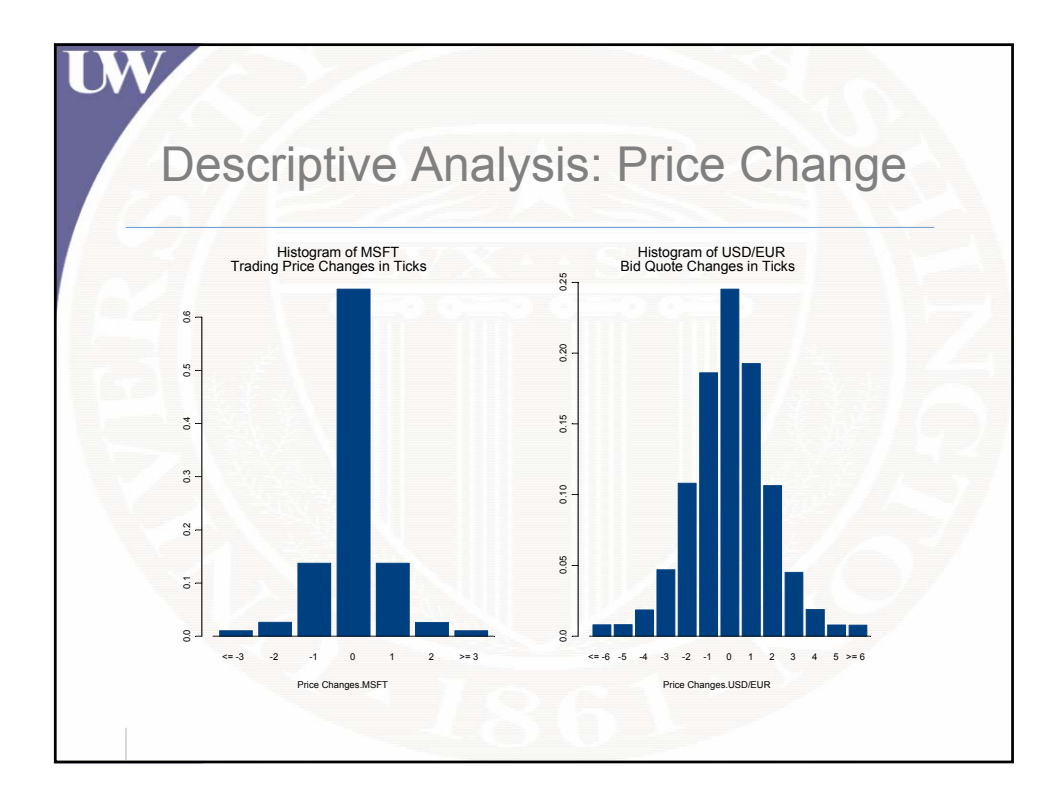

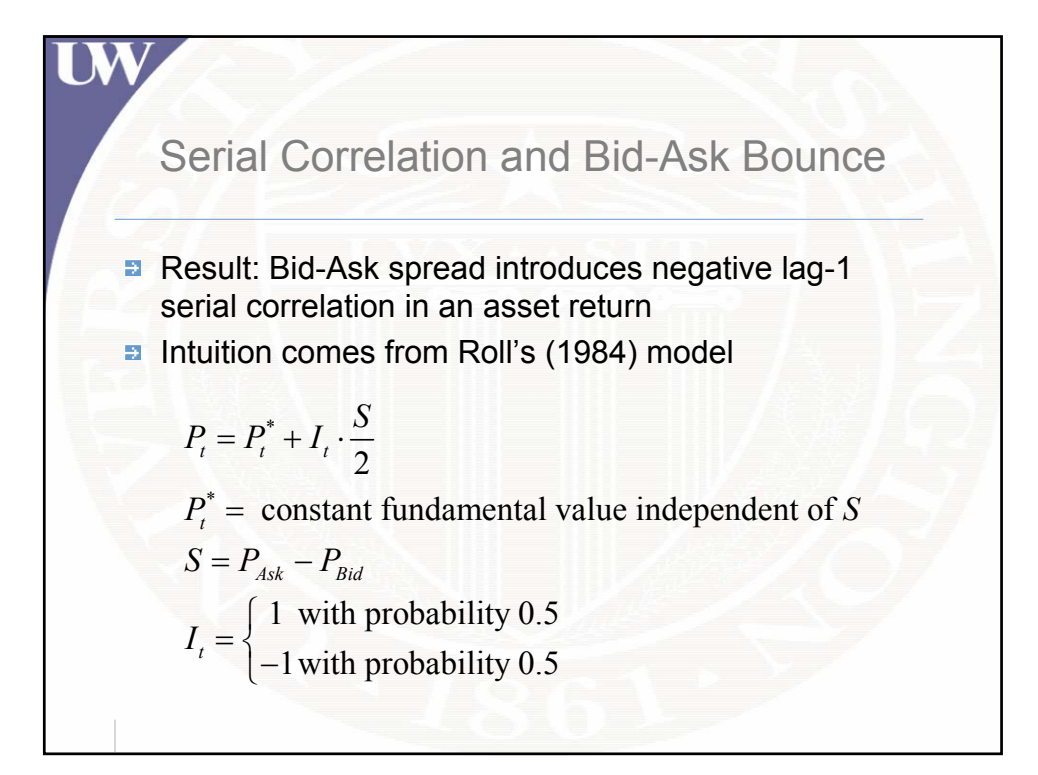

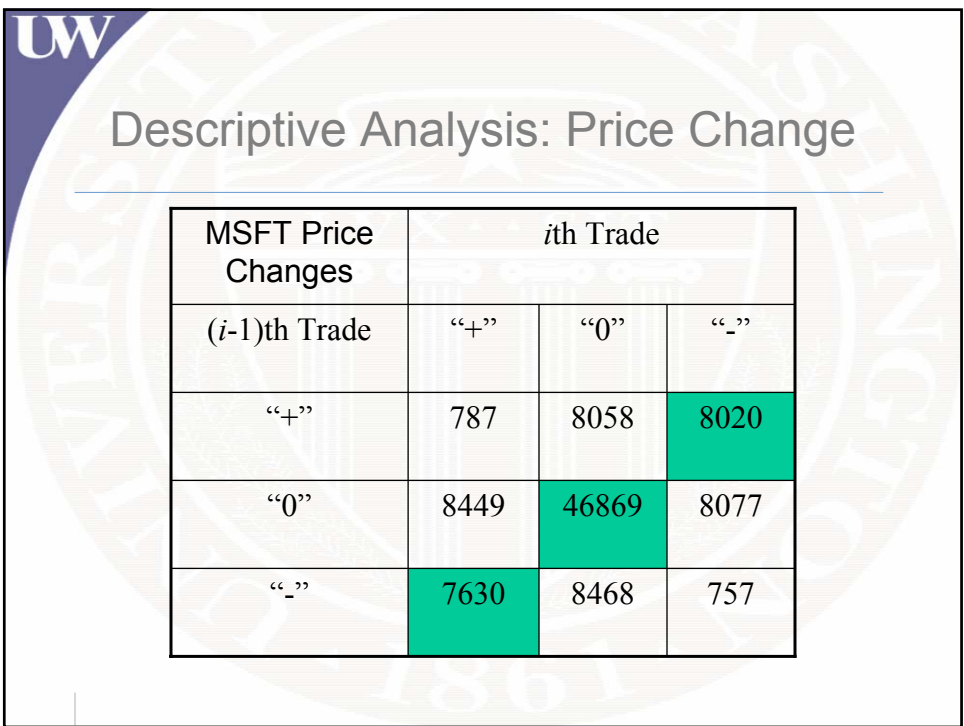

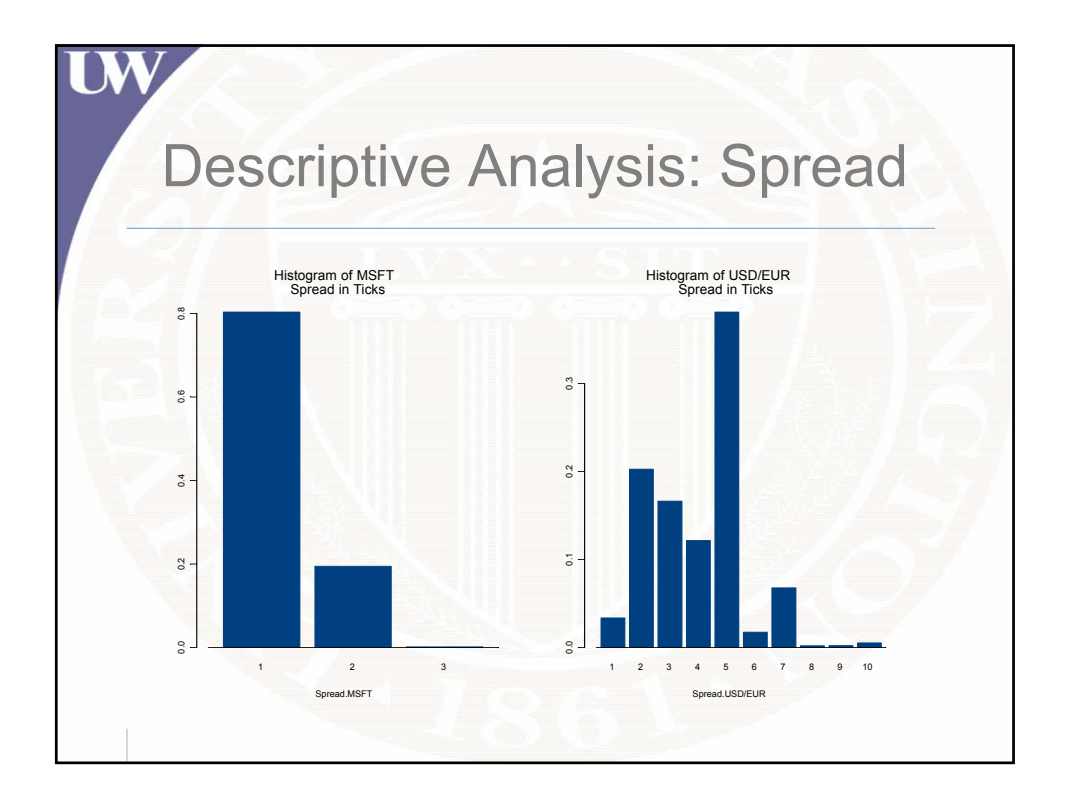

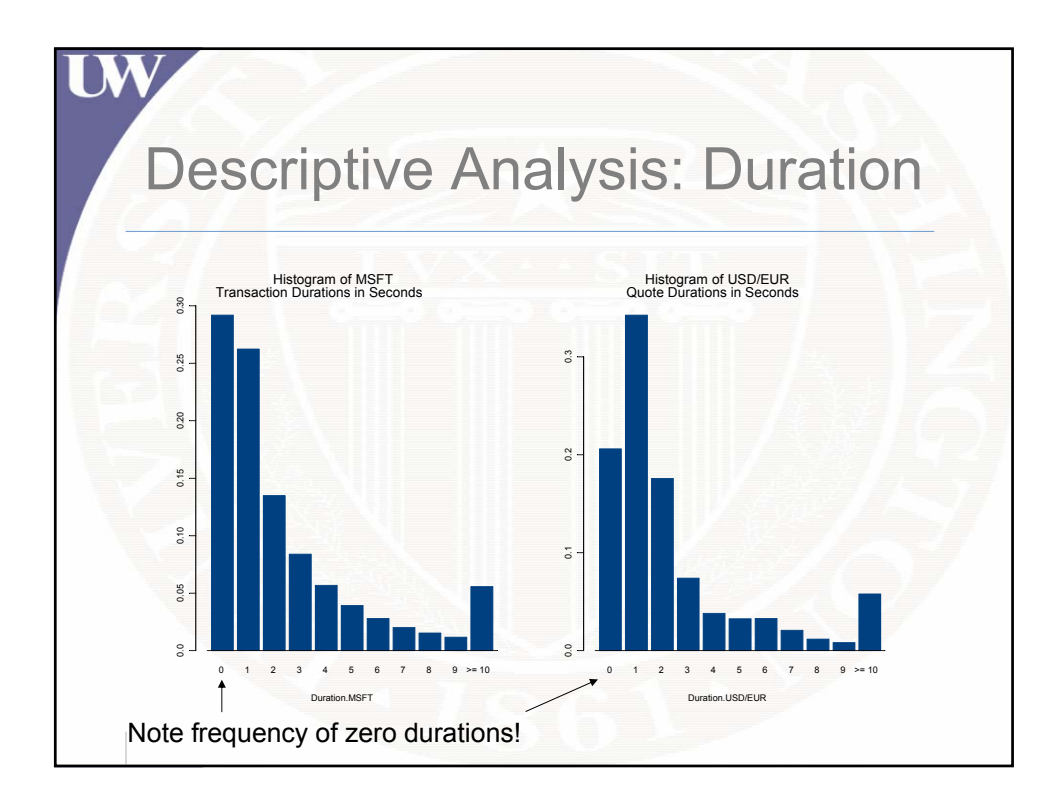

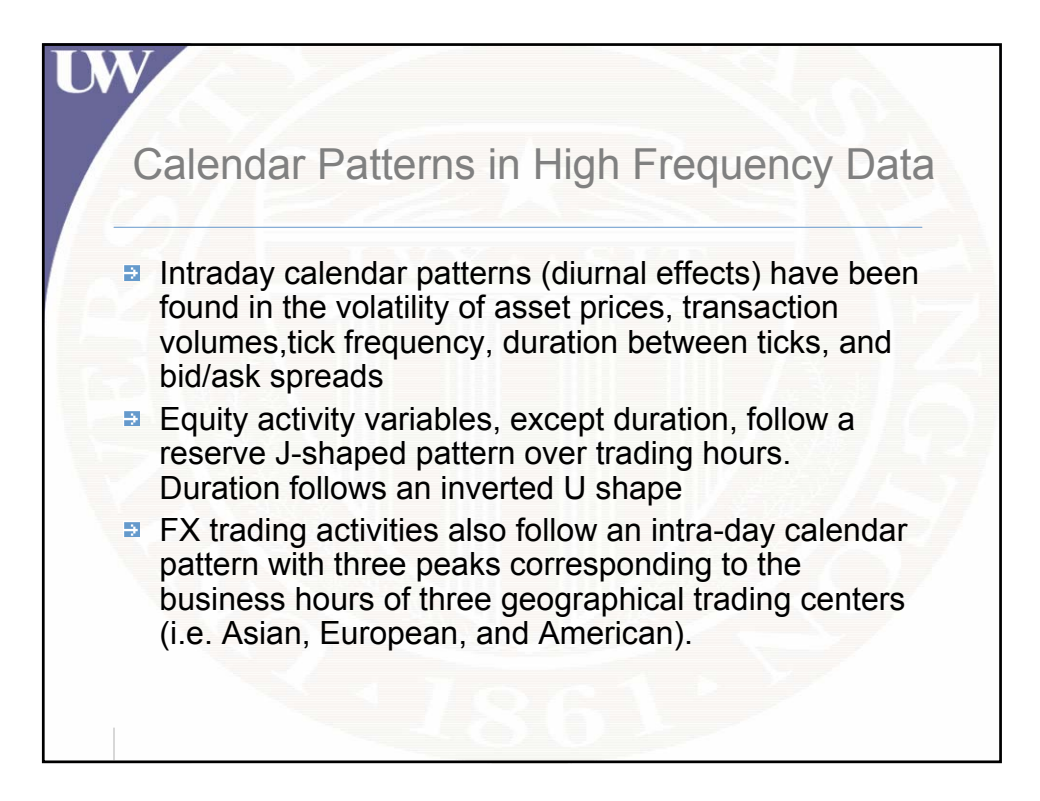

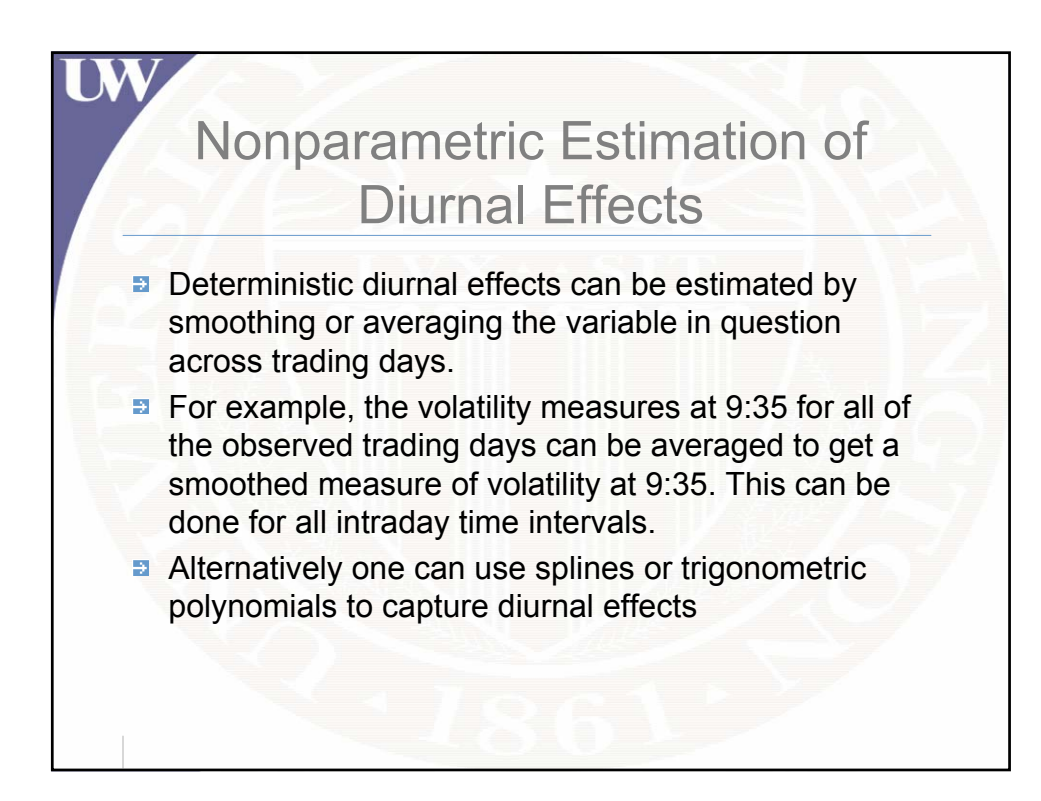

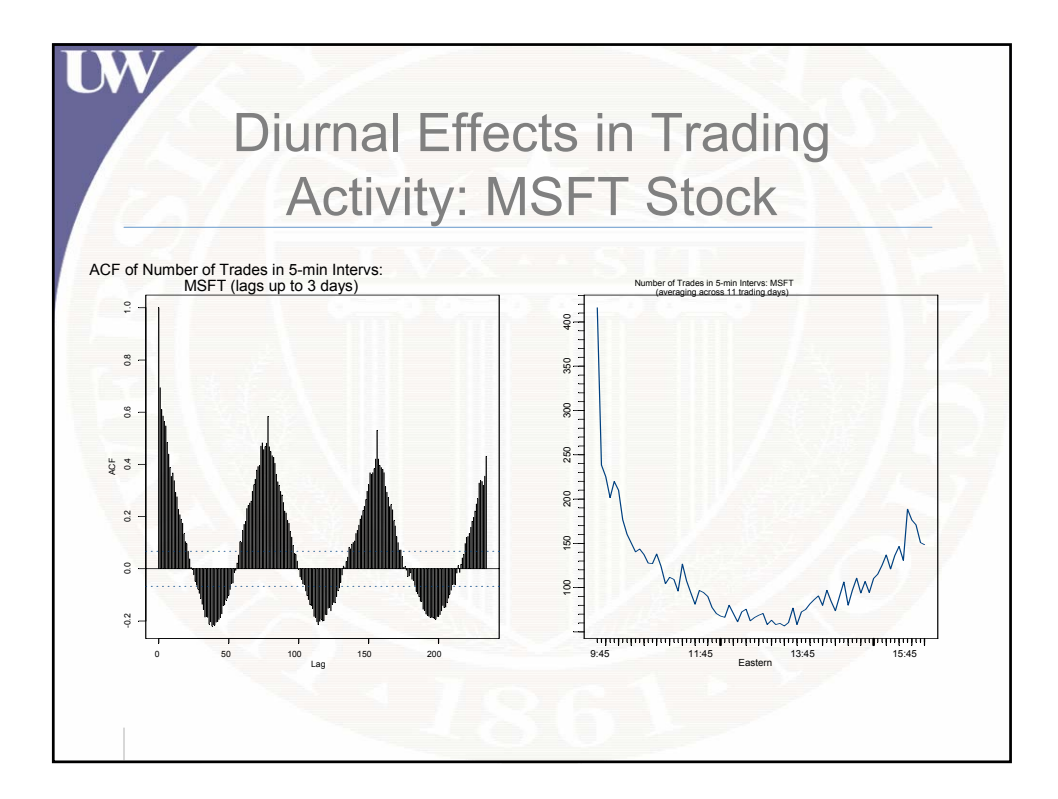

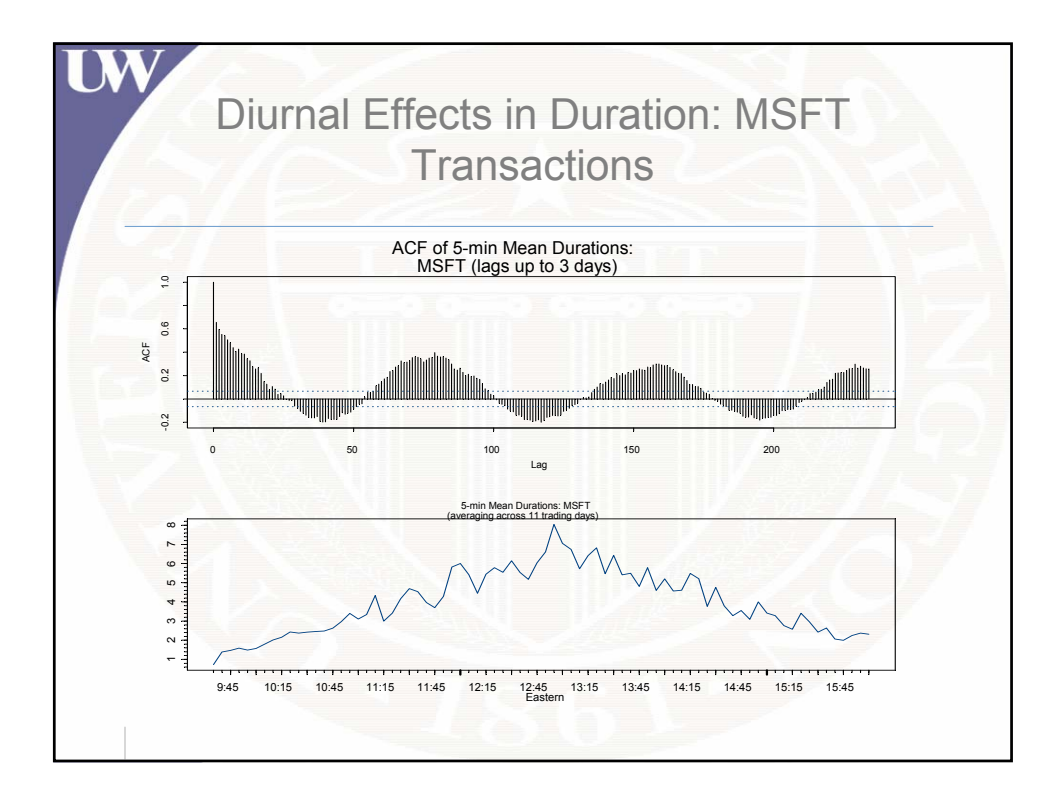

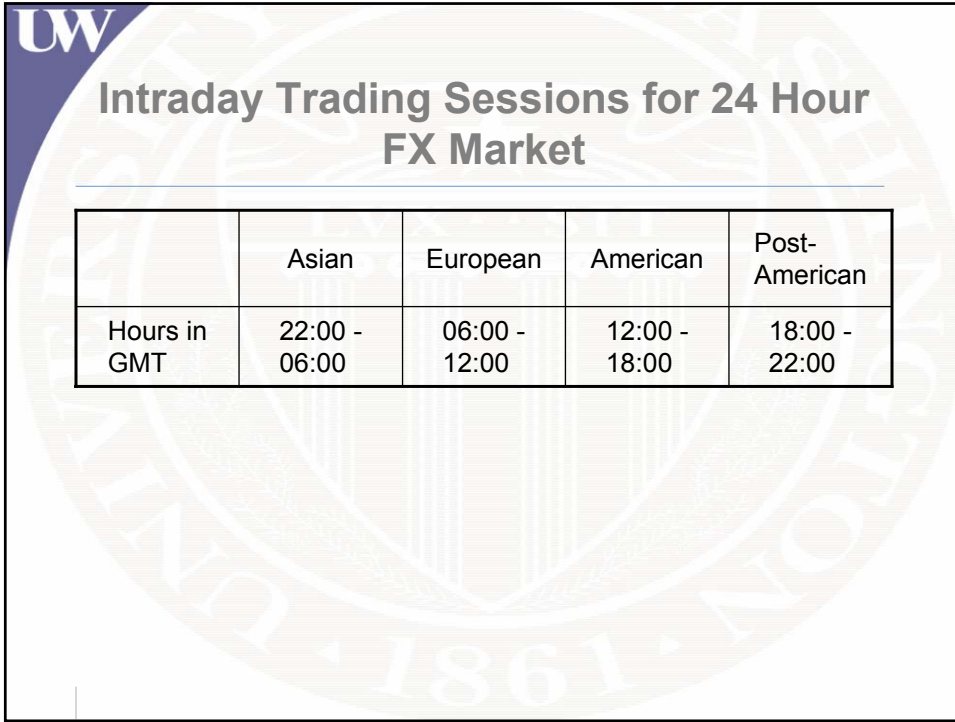

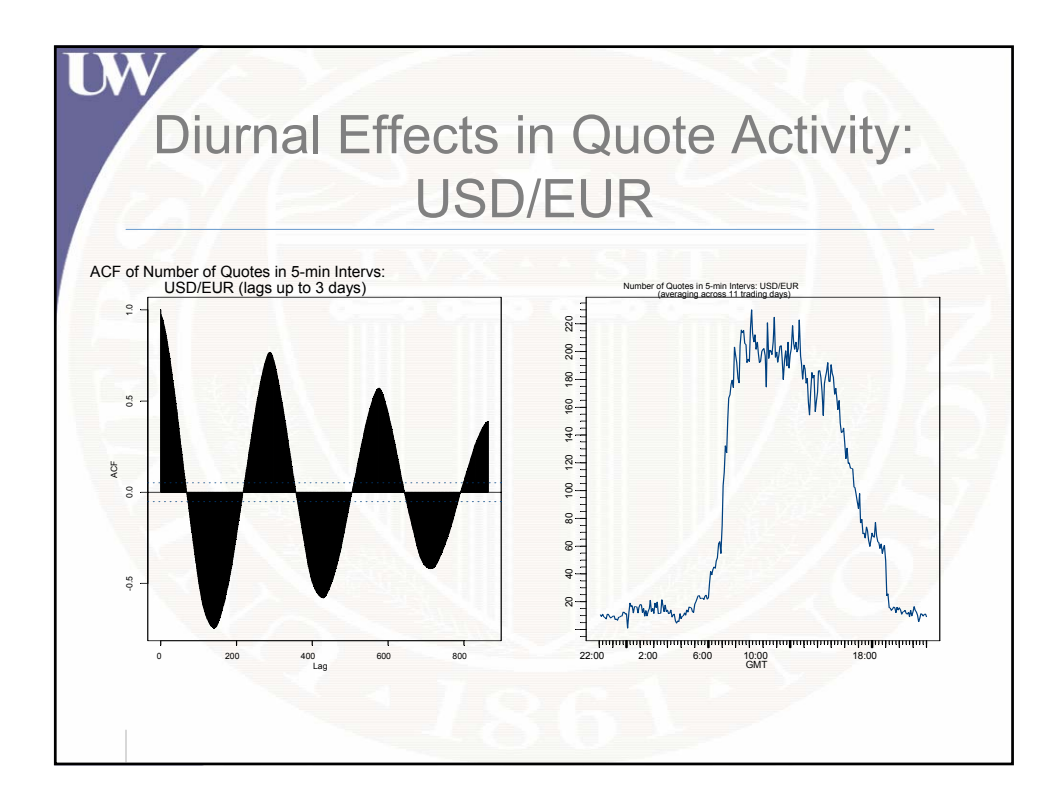

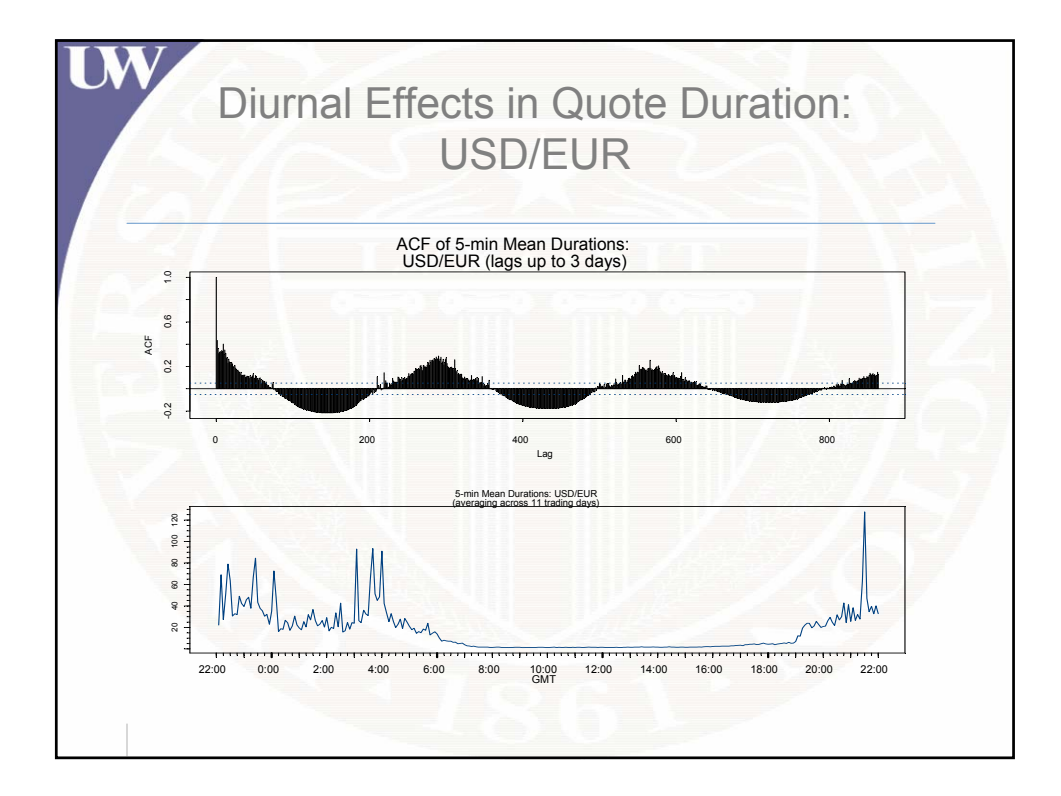

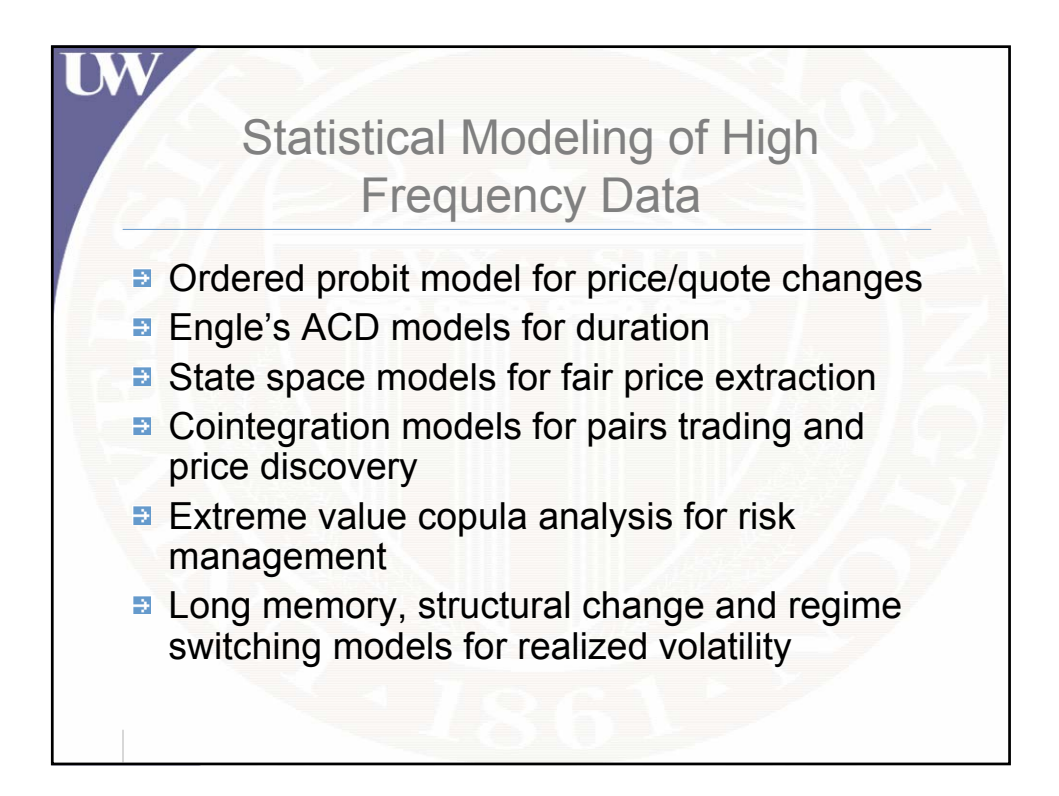

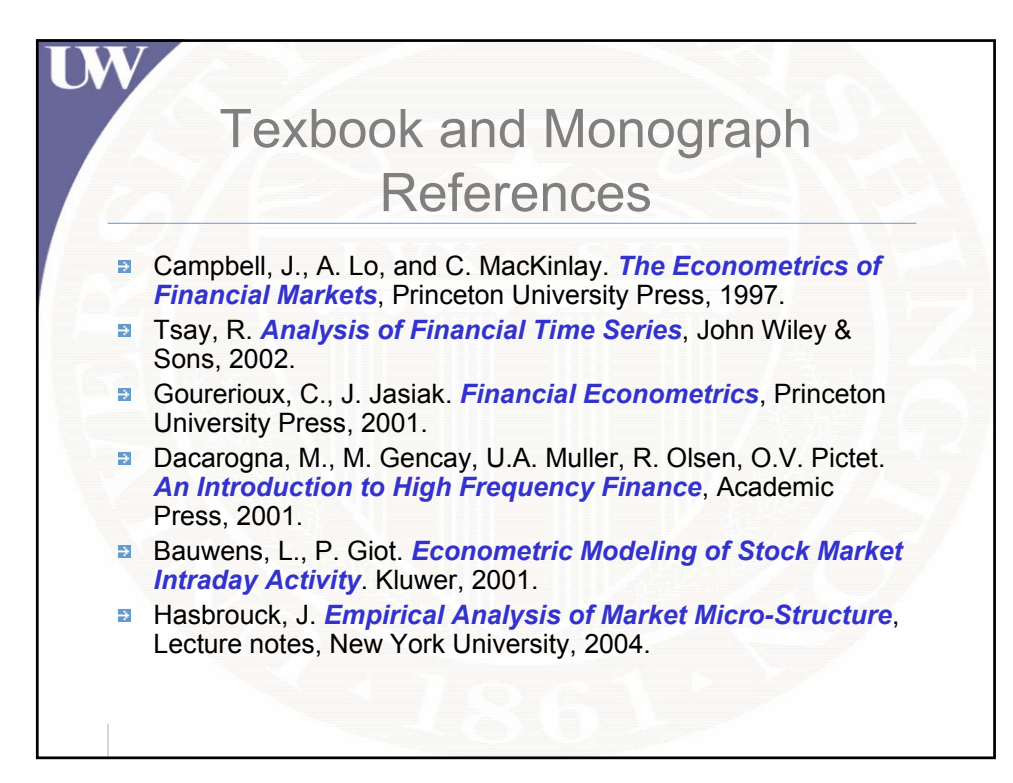